# 3DM®-GX5-10

Inertial Measurement Unit

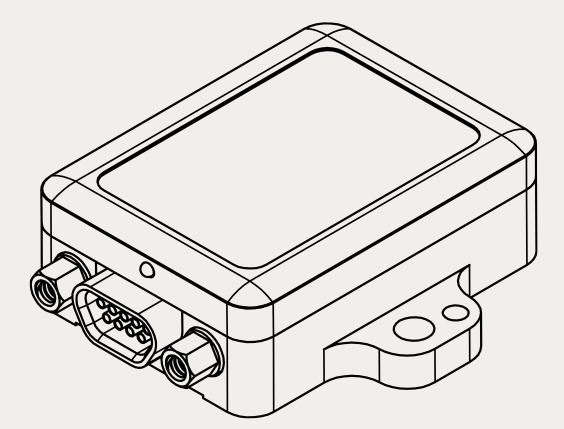

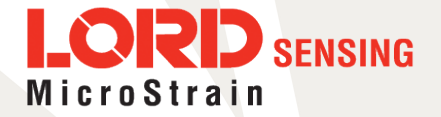

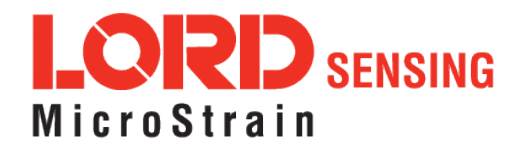

MicroStrain® Sensing Systems 459 Hurricane Lane Suite 102 Williston, VT 05495 United States of America

Phone: 802-862-6629

[www.microstrain.com](http://www.microstrain.com/wireless) [sensing\\_support@LORD.com](mailto:sensing_support@LORD.com) [sensing\\_sales@LORD.com](mailto:sensing_sales@LORD.com)

Copyright © 2018 LORD Corporation

 ${\rm 3DM^@}, {\rm 3DM\text{-}DH^@}, {\rm 3DM\text{-}H3^@}, {\rm 3DM\text{-}GX2^@}, {\rm Ask \, Us\, How^@}, {\rm DEMOD\text{-}DC^@}, {\rm DVRT^@}, {\rm Embed\,Sense^@}, {\sf FAS\text{-}A^@}, {\rm G\text{-}Link^@},$ Little Sensors, Big Ideas.®, LORD Microstrain®, Live Connect™, LXRS®, MathEngine®, MicroStrain®, MIP™, MXRS®, Node Commander®, SensorCloud™, SensorConnect™, SG-Link®, Strain Wizard®, TC-Link®, V-Link®, WirelessSimplicity, Hardwired Reliability<sup>™</sup>, and WSDA<sup>®</sup> are trademarks of LORD Corporation.

Document 8500-0066 Revision C

Subject to change without notice.

# Table of Contents

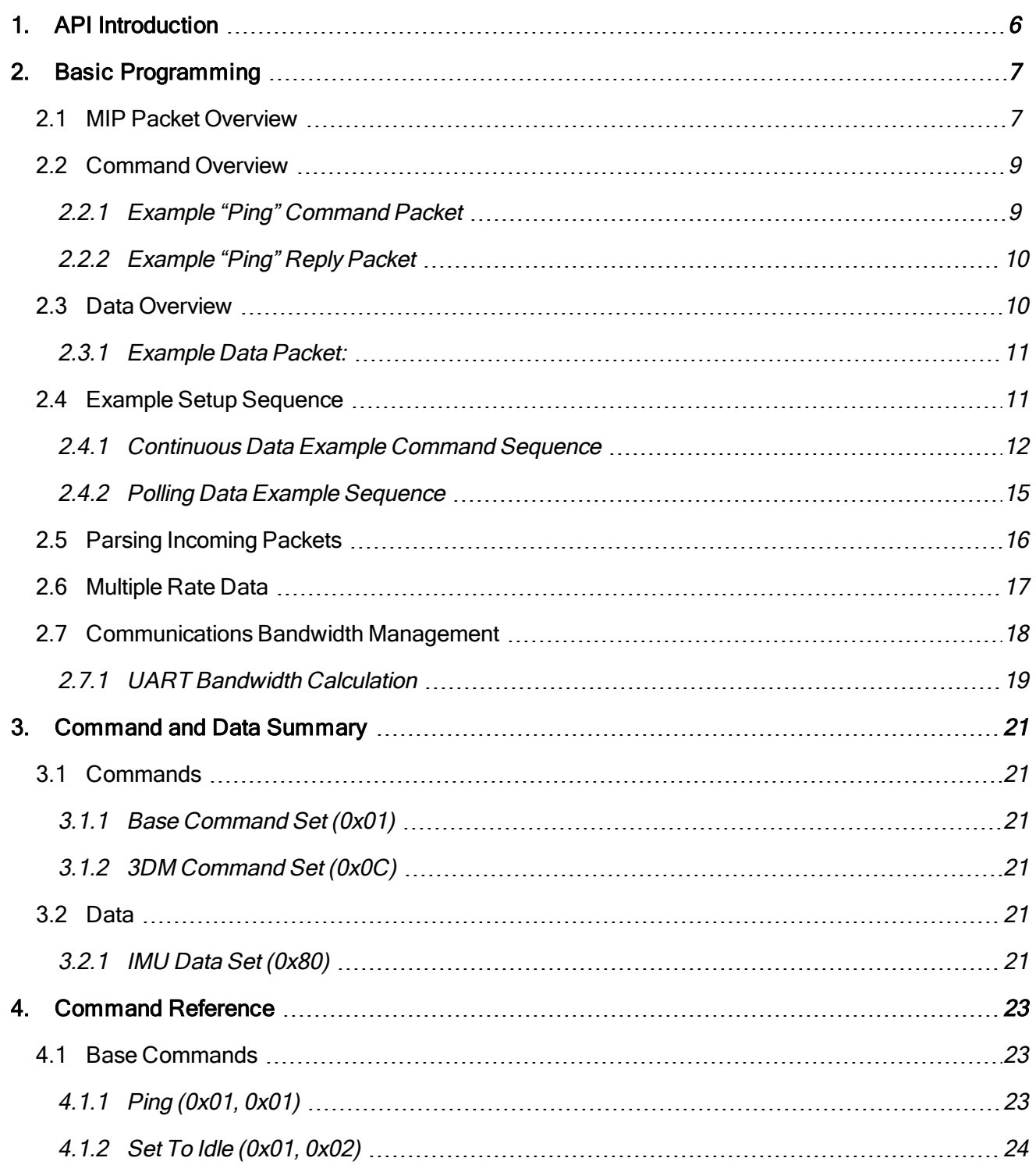

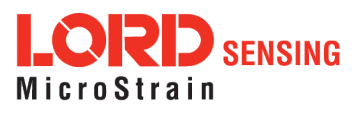

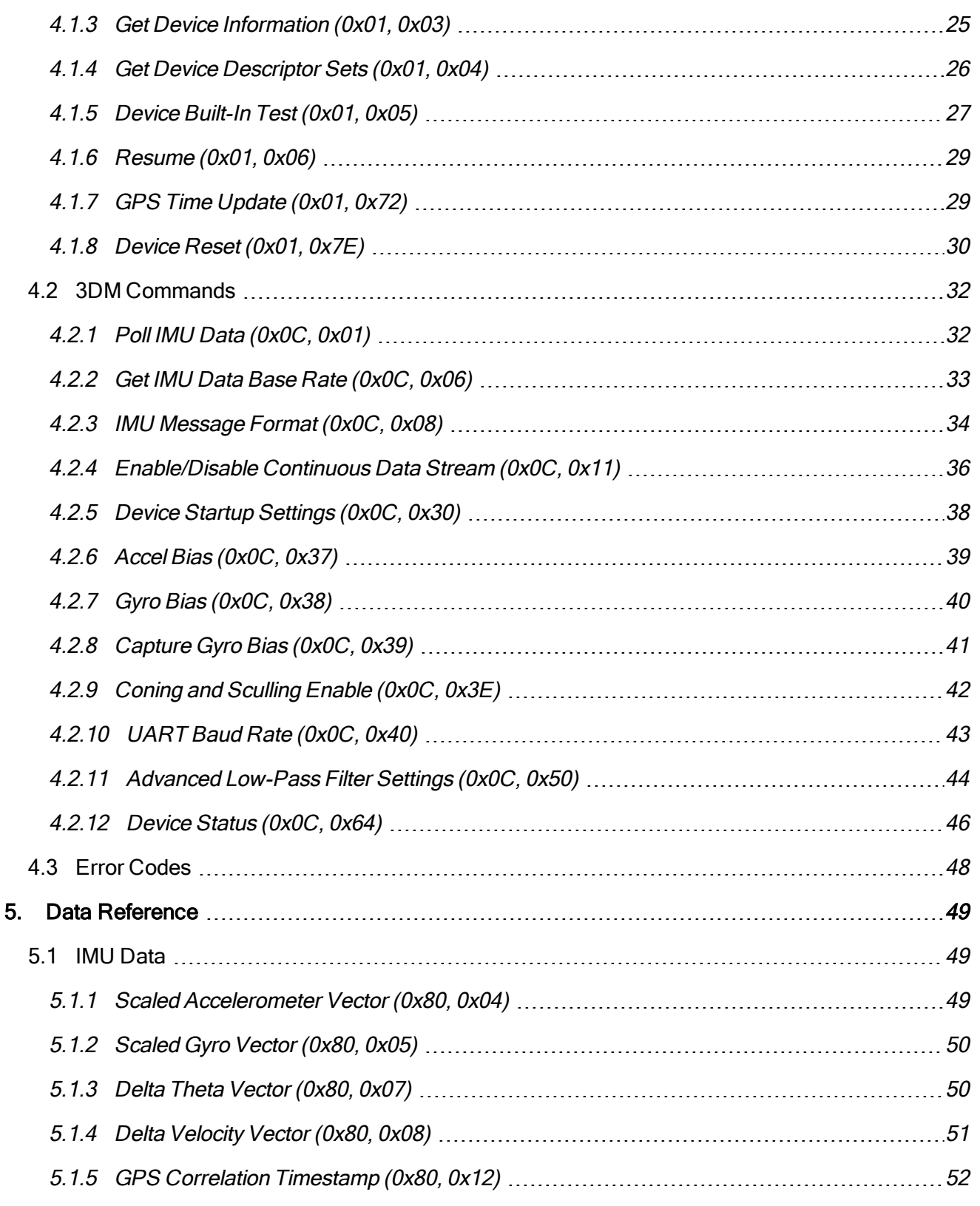

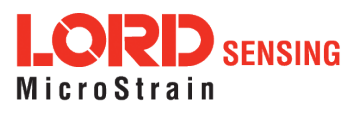

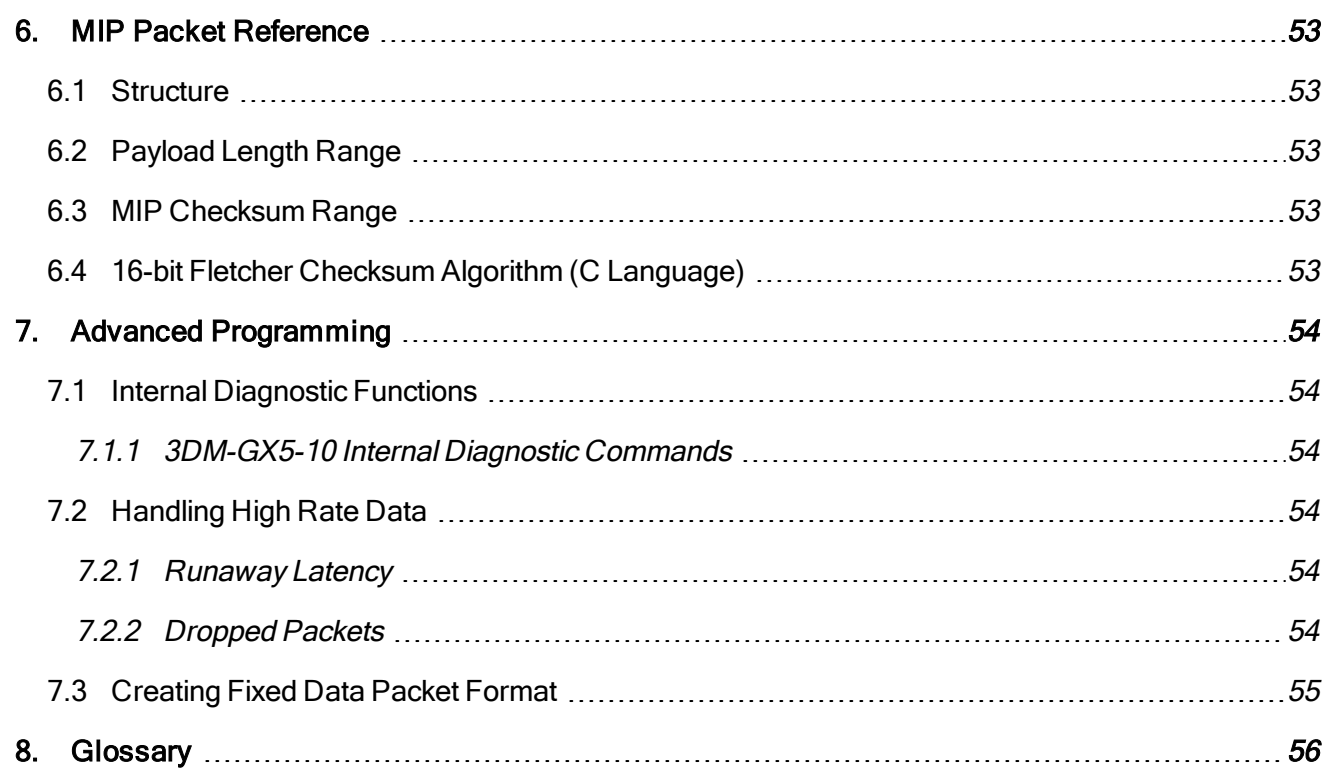

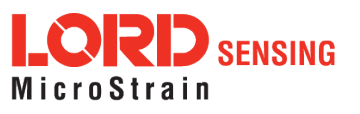

## <span id="page-5-0"></span>1. API Introduction

The 3DM-GX5-10 programming interface is comprised of a compact set of setup and control commands and a very flexible user-configurable data output format. The commands and data are divided into two command sets and one data set corresponding to the internal architecture of the device. The two command sets consist of a set of "Base" commands (a set that is common across many types of devices) and a set of unified "3DM" (3D Motion) commands that are specific to the LORD Sensing inertial product line. The data set represents the one type of data that the 3DM-GX5-10 is capable of producing: "IMU" (Inertial Measurement Unit) data.

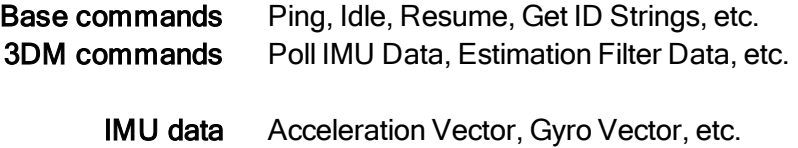

The protocol is packet based. All commands, replies, and data are sent and received as fields in a message packet. Commands are all confirmed with an ack/nack (with a few exceptions). The packets have a descriptor type field based on their contents, so it is easy to identify if a packet contains IMU data, commands, or replies.

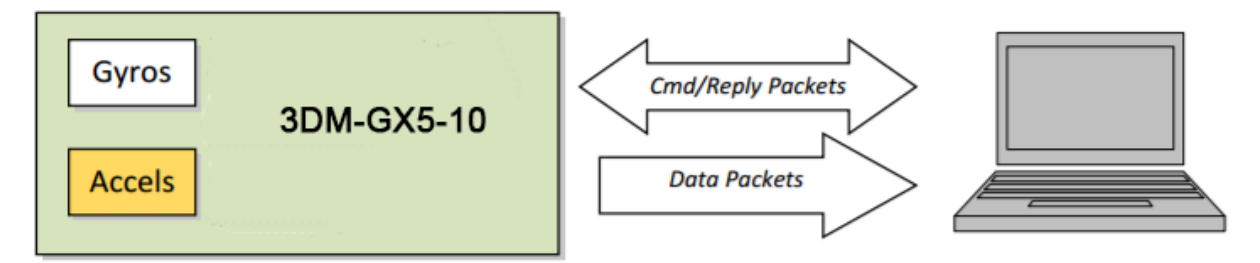

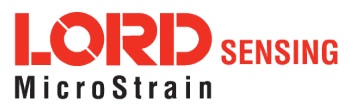

## <span id="page-6-0"></span>2. Basic Programming

The 3DM-GX5-10 is designed to stream and IMU data packets over a common interface as efficiently as possible. To this end, programming the device consists of a configuration stage where the data messages and data rates are configured. The configuration stage is followed by a data streaming stage where the program starts the incoming data packet stream.

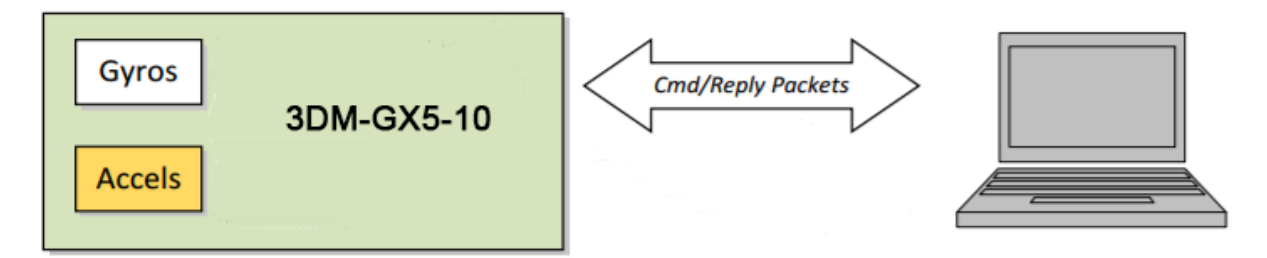

In this section there is an overview of the packet, an overview of command and reply packets, an overview of how an incoming data packet is constructed, and then an example setup command sequence that can be used directly with the 3DM-GX5- 10 either through a COM utility or as a template for software development.

## <span id="page-6-1"></span>2.1 MIP Packet Overview

This is an overview of the 3DM-GX5-10 packet structure. The packet structure used is the LORD "MIP" packet. A reference to the general packet structure is presented in the MIP Packet [Reference](#page-52-0) section. An overview of the packet is presented here.

The MIP packet "wrapper" consists of a four byte header and two byte checksum footer:

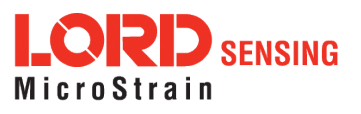

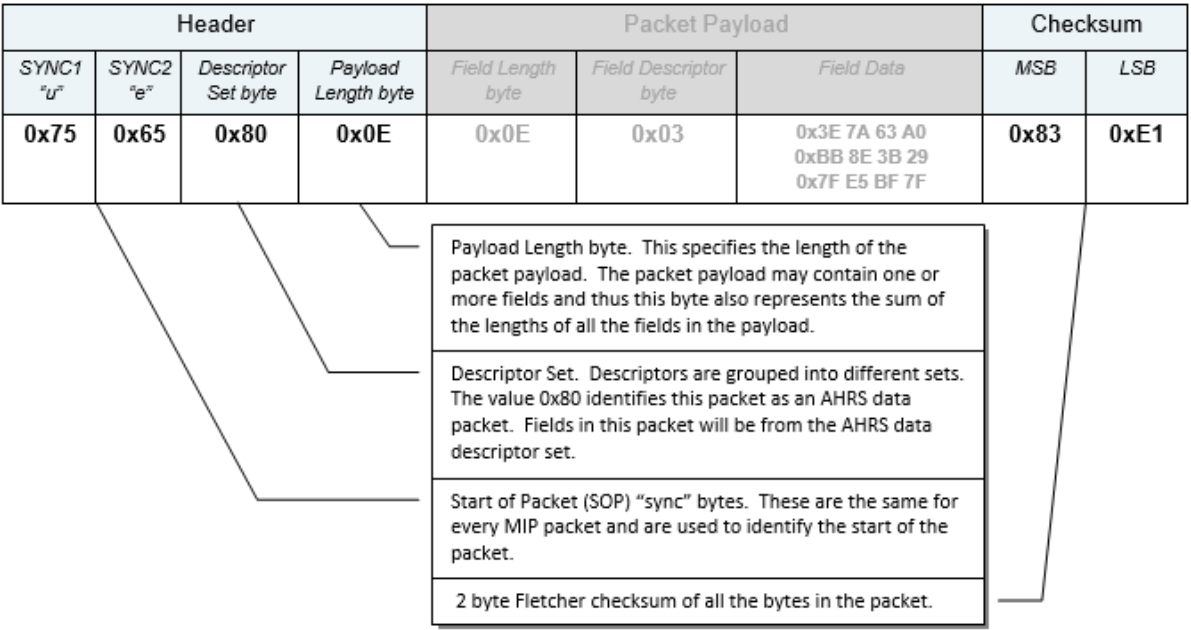

The packet payload section contains one or more fields. Fields have a length byte, descriptor byte, and data. The diagram below shows a packet payload with a single field.

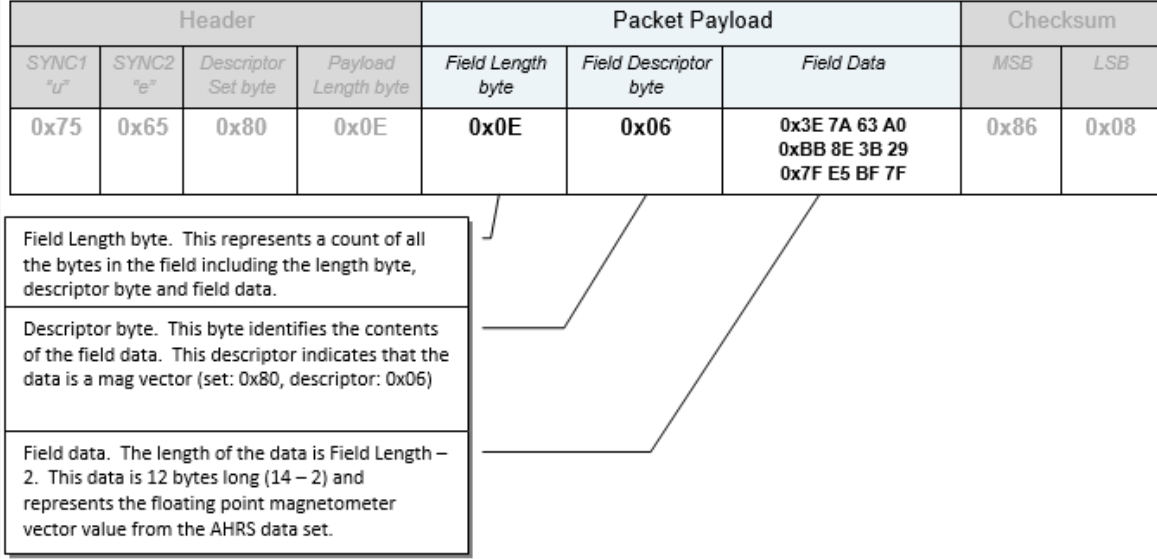

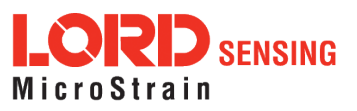

Below is an example of a packet payload with two fields (gyro vector and mag vector). Note the payload length byte of  $0x1C$  which is the sum of the two field length bytes  $0x0E + 0x0E$ :

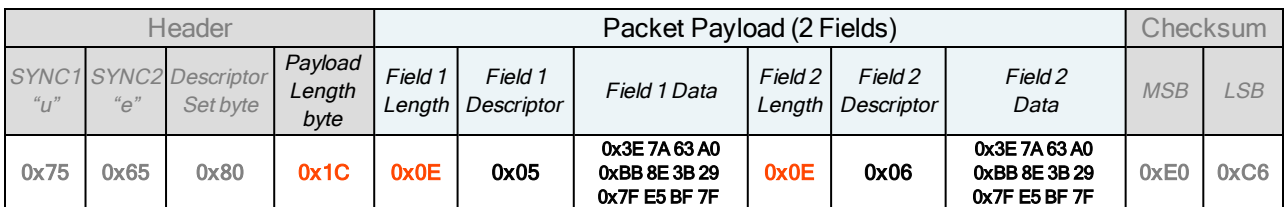

## <span id="page-8-0"></span>2.2 Command Overview

The basic command sequence begins with the host sending a command to the device. A command packet contains a field with the command value and any command arguments.

The device responds by sending a reply packet. The reply contains at minimum an ACK/NACK field. If any additional data is included in a reply, it appears as a second field in the packet.

## <span id="page-8-1"></span>2.2.1 Example "Ping" Command Packet

Below is an example of a "Ping" command packet from the Base command set. A "Ping" command has no arguments. Its function is to determine if a device is present and responsive:

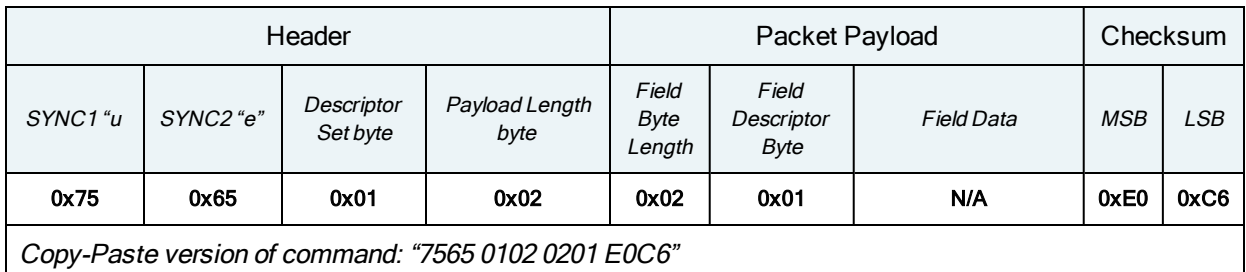

The packet header has the "ue" starting sync bytes characteristic of all MIP [packets](#page-52-0). The descriptor set byte (0x01) identifies the payload as being from the Base command set. The length of the payload portion is 2 bytes. The payload portion of the packet consists of one field. The field starts with the length of the field which is followed by the descriptor byte (0x01) of the field. The field descriptor value is the command value. Here the descriptor identifies the command as the "Ping" command from the Base command descriptor set. There are no parameters associated with the ping command, so the field data is empty. The checksum is a two byte Fletcher [checksum](#page-52-4) (see the MIP Packet [Reference](#page-52-0) for instructions on how to compute a Fletcher two byte checksum).

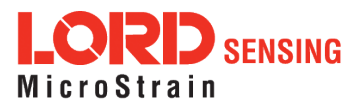

## <span id="page-9-0"></span>2.2.2 Example "Ping" Reply Packet

The "Ping" command will generate a reply packet from the device. The reply packet will contain an ACK/NACK field. The ACK/NACK field contains an "echo" of the command byte plus an error code. An error code of 0 is an "ACK" and a non-zero error code is a "NACK":

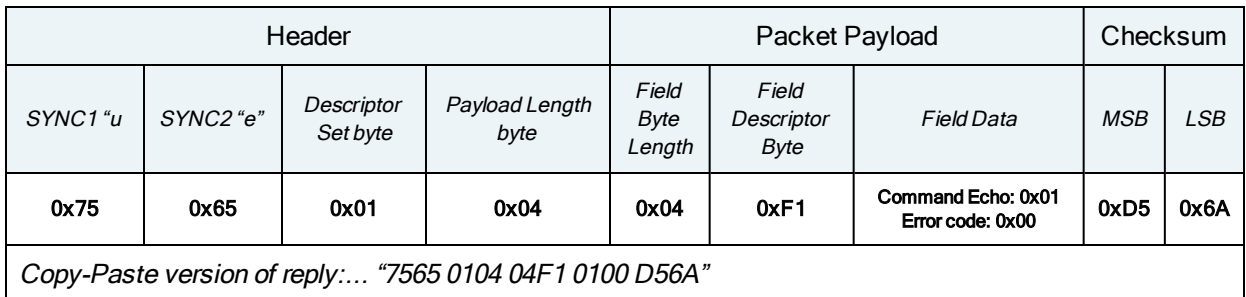

The packet header has the "ue" starting sync bytes characteristic of all MIP [packets](#page-52-0). The descriptor set byte (0x01) identifies the payload fields as being from the Base command set. The length of the payload portion is 4 bytes. The payload portion of the packet consists of one field. The field starts with the length of the field which is followed by the descriptor byte (0xF1) of the field. The field descriptor byte identifies the reply as the "ACK/NACK" from the Base command descriptor set. The field data consists of an "echo" of the original command (0x01) followed by the error code for the command (0x00). In this case the error is zero, so the field represents an "ACK". Some examples of non-zero error codes that might be sent are "timeout", "not implemented", and "invalid parameter in command". The checksum is a two byte Fletcher [checksum](#page-52-4) (see the MIP Packet [Reference](#page-52-0) for instructions on how to compute a Fletcher two byte checksum).

The ACK/NACK descriptor value (0xF1) is the same in all descriptor sets. The value belongs to <sup>a</sup> set of reserved global descriptor values.

The reply packet may have additional fields that contain information in reply to the command. For example, requesting [Device](#page-53-1) Status will result in <sup>a</sup> reply packet that contains two fields in the packet payload: an ACK/NACK field and <sup>a</sup> device status information field.

## <span id="page-9-1"></span>2.3 Data Overview

The IMU data packet is generated by the device. When the device is powered up, it may be configured to immediately stream the data packet out to the host or it may be "idle" and waiting for a command to either start continuous data or to get data by "polling". Either way, the data packet is generated by the device in the same way.

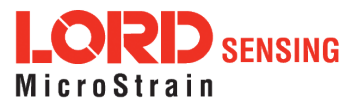

## <span id="page-10-0"></span>2.3.1 Example Data Packet:

Below is an example of a MIP data packet which has one field that contains the scaled accelerometer vector.

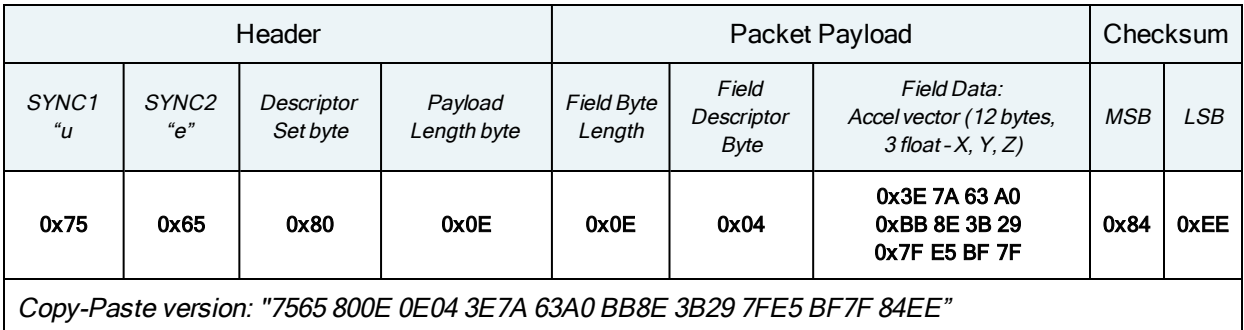

The packet header has the "ue" starting sync bytes characteristic of all MIP packets. The descriptor set byte (0x80) identifies the payload field as being from the IMU data set. The length of the packet payload portion is 14 bytes (0x0E). The payload portion of the packet starts with the length of the field. "E The field descriptor byte (0x04) identifies the field data as the scaled accelerometer vector from the IMU data descriptor set. The field data itself is three single precision floating point values of 4 bytes each (total of 12 bytes) representing the X, Y, and Z axis values of the vector. The checksum is a two byte Fletcher [checksum](#page-52-4) (see the MIP Packet [Reference](#page-52-0) for instructions on how to compute a Fletcher two byte checksum).

The format of the field data is fully and unambiguously specified by the descriptor. In this example, the field descriptor (0x04) specifies that the field data holds an array of three single precision IEEE-754 floating point numbers in big-endian byte order and that the values represent units of "g's" and the order of the values is X, Y, Z vector order. Any other specification would require a different descriptor (see the Data [Reference](#page-48-0) section of this manual).

Data polling commands generate two individual reply packets: An ACK/NACK packet and <sup>a</sup> data packet. Enable/Disable continuous data commands generate an ACK/NACK packet followed by the continuous stream of data packets.

## <span id="page-10-1"></span>2.4 Example Setup Sequence

Setup involves a series of command/reply pairs. The example below demonstrates actual setup sequences that you can send directly to the 3DM-GX5-10 either programmatically or by using a COM utility. In most cases only minor alterations will be needed to adapt these examples for your application.

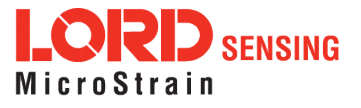

## <span id="page-11-0"></span>2.4.1 Continuous Data Example Command Sequence

Most applications will operate with the 3DM-GX5-10 sending a continuous data stream. To reduce the amount of streaming data, if present during the configuration, the device is placed into the idle state while performing the device initialization; when configuration is complete, the required data streams are enabled to bring the device out of idle mode. Finally, the configuration is saved so that it will be loaded on subsequent power-ups, eliminating the need to perform the configuration again.

## 1. Put the Device in Idle Mode

Send the ["Set](#page-23-0) To Idle" command to put the device in the idle state (reply is ACK/NACK), disabling the data-streams. This is not required but reduces the parsing burden during initialization and makes visual confirmation of the commands easier.

<span id="page-11-1"></span>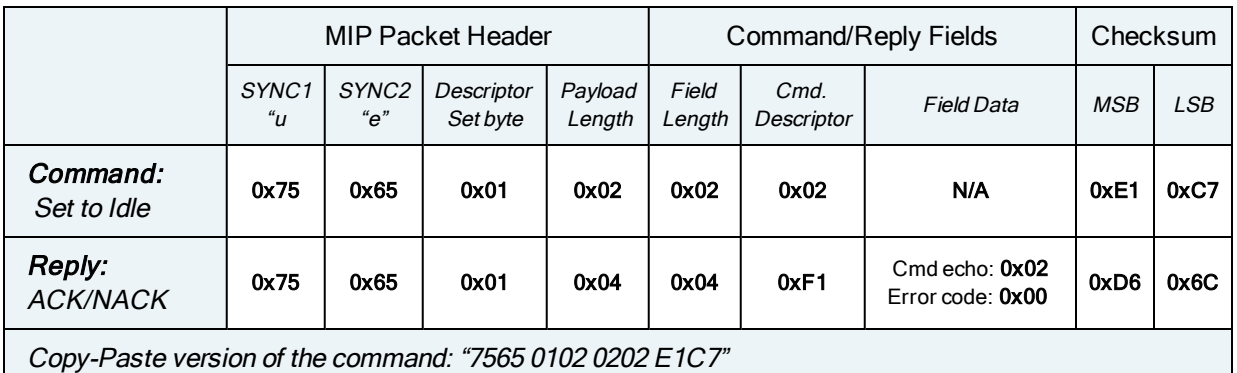

## 2. Configure the IMU Data-stream Format

Send a "Set IMU [Message](#page-33-0) Format" command (reply is ACK/NACK). This example requests GPS correlation timestamp, scaled gyro, and scaled accelerometer information at 100 Hz (1000Hz base rate divided by a rate decimation of 10 on the 3DM-GX5-10 = 100 Hz.) This will result in a single IMU data packet sent at 100Hz containing the IMU GPS correlation timestamp followed by the scaled gyro field and the scaled accelerometer field. This is a very typical configuration for a base level of inertial data. If different rates were requested, then each packet would only contain the data quantities that fall in the same decimation frame (see the [Multiple](#page-16-0) Rate Data section). If the stream was not disabled in the previous step, the IMU data would begin stream immediately.

<span id="page-11-2"></span>Please note, this command will not append the requested descriptors to the current IMU datastream configuration, it will overwrite it completely.

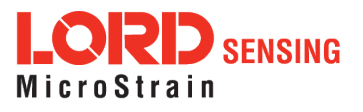

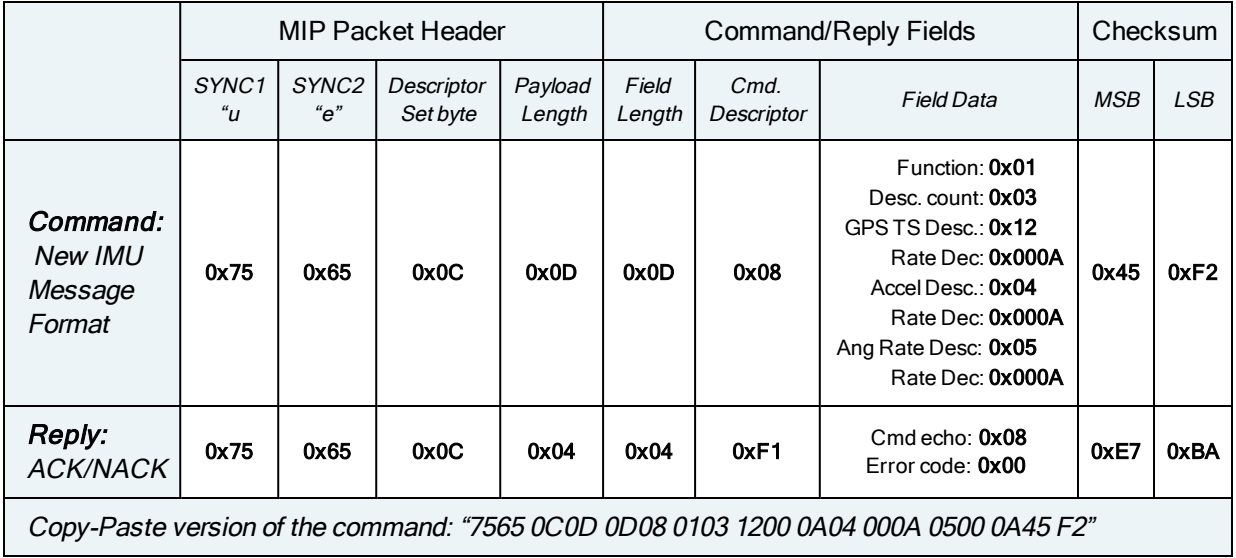

## <span id="page-12-0"></span>3. Enable the IMU Data-stream

Send an [Enable/Disable](#page-35-0) Continuous Stream command to enable the IMU continuous stream (reply is ACK). This stream may have already been enabled by default; this step is to confirm they are enabled. The stream will begin streaming data immediately.

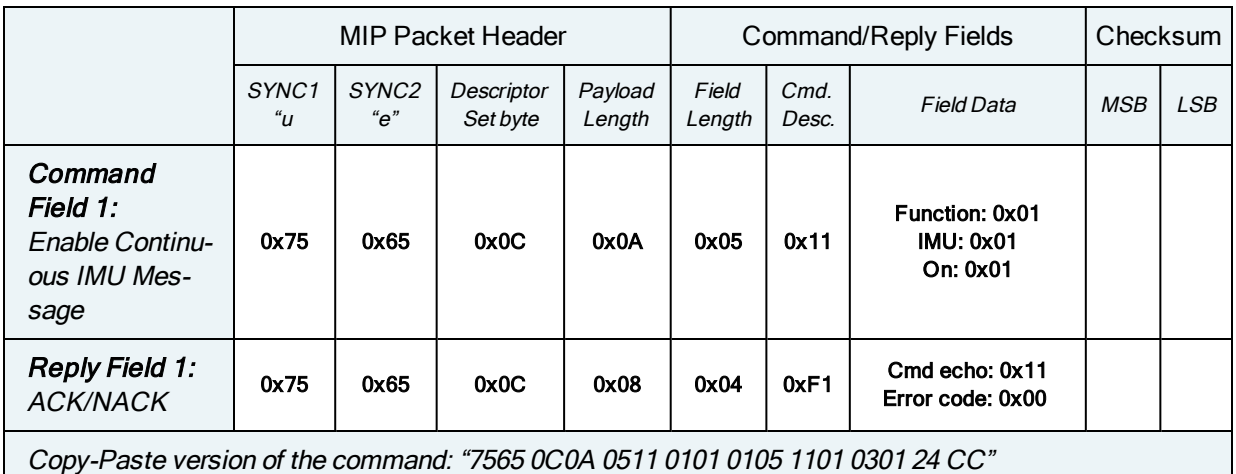

## <span id="page-12-1"></span>4. Resume the Device: (Optional)

Sending the "[Resume](#page-28-0)" command is another method of re-enabling transmission of enabled data streams. If the "Resume" command is sent before the "Enable IMU Data Stream" command, the

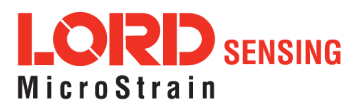

node will resume the state it was in when the "Idle" command was sent. If the "Resume" command is sent after enabling the IMU Data Stream, the node will continue streaming. (reply is ACK/NACK).

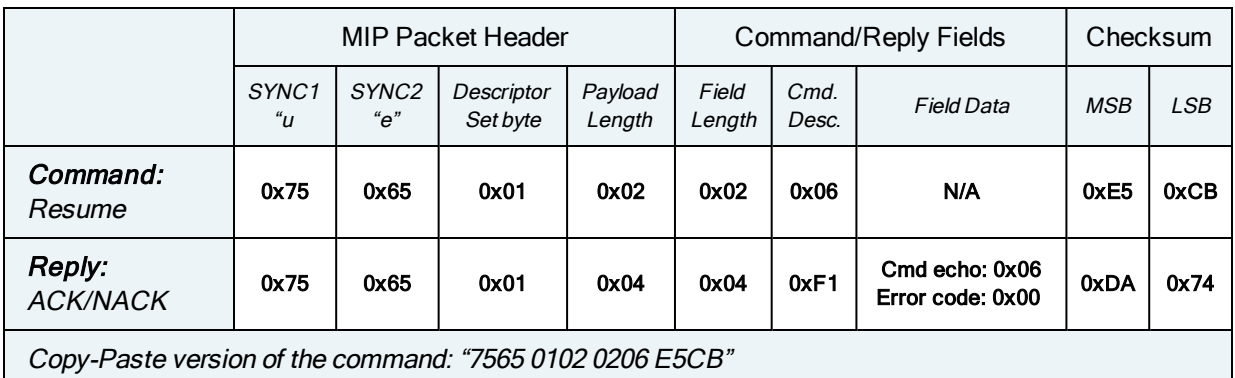

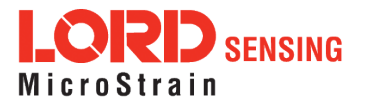

## <span id="page-14-0"></span>2.4.2 Polling Data Example Sequence

Polling for data is less efficient than processing a continuous data stream, but may be more appropriate for certain applications. The main difference from the continuous data example is the inclusion of the Poll data commands in the data loop:

#### 1. Put the Device in Idle Mode (Disabling the data-streams)

Same as continuous streaming (see Put the [Device](#page-11-1) in Idle Mode on page 12).

#### 2. Configure the IMU data-stream format

Same as continuous streaming (see [Configure](#page-11-2) the IMU data-stream format on page 12).

#### 3. Enable the IMU data-stream format

Same as continuous streaming (see Enable IMU [Data-stream](#page-12-0) on page 13).

#### 4. Resume the Device

Returns to the state when Idle was called, except for when Enable Stream command is sent (see Resume the Device [\(Optional\)](#page-12-1) on page 13).

#### Send Individual Data Polling Commands

Send an individual Poll IMU [Data](#page-31-1) command in your data collection loop. After the ACK/NACK is sent by the device, a single data packet will be sent according to the settings in the previous steps. Note that the ACK/NACK has the same descriptor set value as the command, but the data packet has the descriptor set value for the type of data (IMU or Estimation Filter):

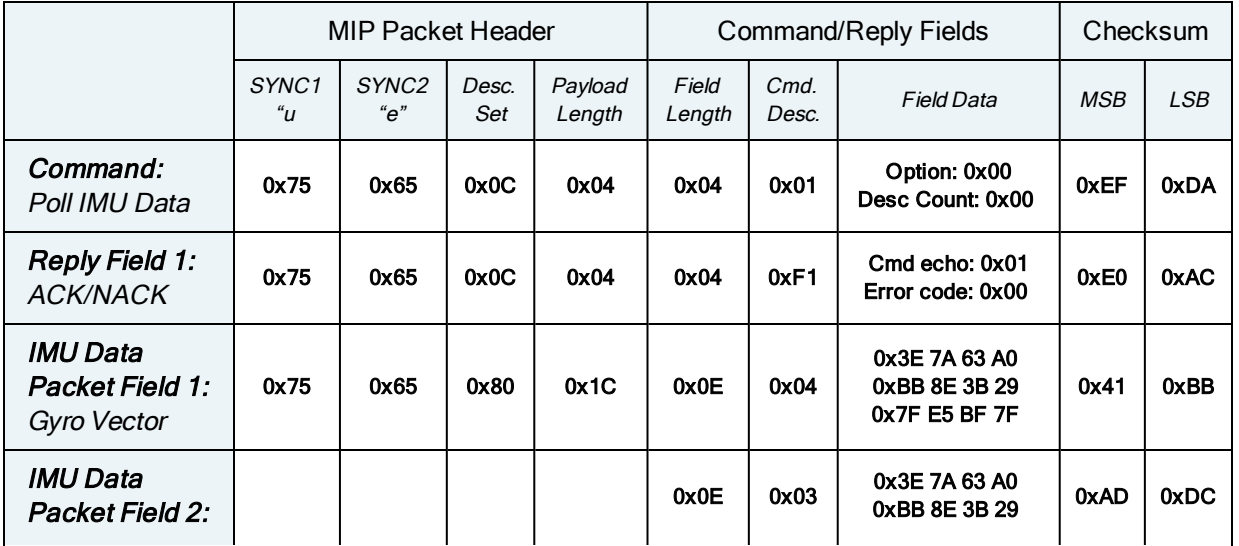

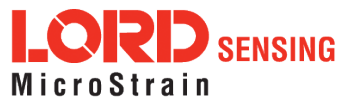

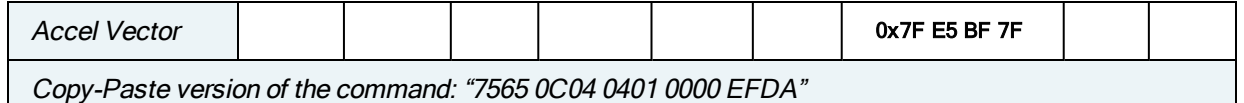

You may specify the format of the data packet on <sup>a</sup> per-polling-command basis rather than using the pre-set data format (see the Poll IMU [Data](#page-31-1) )

The polling command has an option to suppress the ACK/NACK in order to keep the incoming stream clear of anything except data packets. Set the option byte to 0x01 for this feature.

## <span id="page-15-0"></span>2.5 Parsing Incoming Packets

Setup is usually the easy part of programming the 3DM-GX5-10. Once you start continuous data streaming, parsing and processing the incoming data packet stream will become the primary focus. Polling for data may seem to be a logical solution to controlling the data flow, and this may be appropriate for some applications, but if your application requires the precise delivery of inertial data, it is often necessary to have the data stream drive the process rather than having the host try to control the data stream through polling.

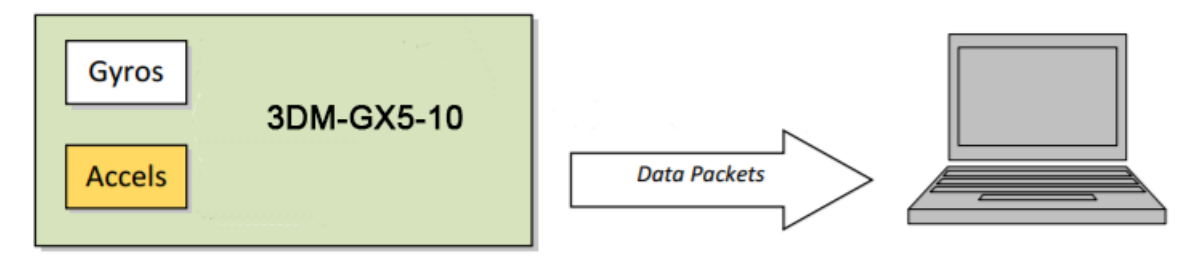

The "descriptor set" qualifier in the MIP packet header is a feature that greatly aids the management of the incoming packet stream by making it easy to sort the packets into logical sub-streams and route those streams to appropriate handlers. The first step is to parse the incoming character stream into packets.

It is important to take an organized approach to parsing continuous data. The basic strategy is this: parse the incoming stream of characters for the packet starting sequence "ue" and then wait for the entire packet to come in based on the packet length byte which arrives after the "ue" and descriptor set byte. Make sure you have a timeout on your wait loop in case your stream is out of sync and the starting "ue" sequence winds up being a "ghost" sequence. If you timeout, restart the parsing with the first character after the ghost "ue". Once the stream is in sync, it is rare that you will hit a timeout unless you have an unreliable communications link. After verifying the checksum, examine the "descriptor set" field in the header of the packet. This tells you immediately how to handle the packet.

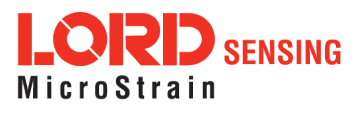

Based on the value of the descriptor set field in the packet header, pass the packet to either a command handler (if it is a Base command or 3DM command descriptor set) or a data handler (if it is an IMU Filter data set). Replies to commands generally happen sequentially after a command so the incidence of these is under program control.

For multi-threaded applications, it is often useful to use queues to buffer packets bound for different packet handler threads. The depth of the queue can be tuned so that no packets are dropped while waiting for their associated threads to process the packets in the queue. See Advanced Programming Models section for more information on this topic.

Once you have sorted the different packets and sent them to the proper packet handler, the packet handler may parse the packet payload fields and handle each of the fields as appropriate for the application. For simple applications, it is perfectly acceptable to have a single handler for all packet types. Likewise, it is perfectly acceptable for a single parser to handle both the packet type and the fields in the packet. The ability to sort the packets by type is just an option that simplifies the implementation of more sophisticated applications.

## <span id="page-16-0"></span>2.6 Multiple Rate Data

The IMU [Message](#page-33-0) Format command allows you to set different data rates for different data quantities. This is a very useful feature because some data, such as accelerometer and gyroscope data, usually requires higher data rates (>100 Hz). The ability to send data at different rates reduces the parsing load on the user program and decreases the bandwidth requirements of the communications channel. Multiple rate data is scheduled on a common sampling rate clock. This means that if there is more than one data rate scheduled, the schedules coincide periodically. For example, if you request Accelerometer data at 100 Hz and Delta Theta data at 50 Hz, the Delta Theta schedule coincides with the Accelerometer schedule 50% of the time. When the schedules coincide, then the two data quantities are delivered in the same packet. In other words, in this example, you will receive data packets at 100 Hz and every packet will have an accelerometer data field and EVERY OTHER packet will also include a Delta Theta data field:

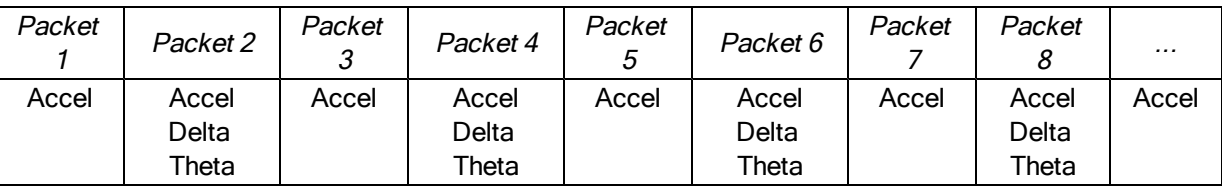

If a timestamp is included at 100 Hz, then the timestamp will also be included in every packet in this example. It is important to note that the data in a packet with a timestamp is always synchronous with the timestamp. This assures that multiple rate data is always synchronous.

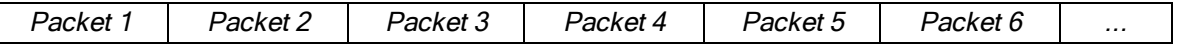

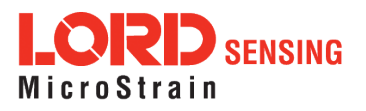

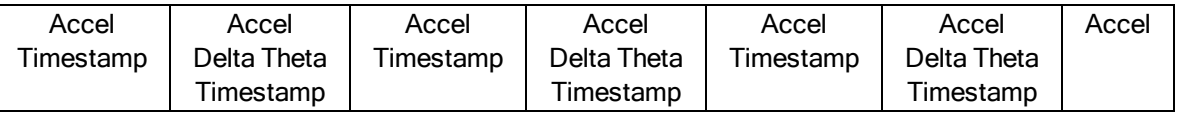

## <span id="page-17-0"></span>2.7 Communications Bandwidth Management

Because of the large amount and variety of data that is available from the 3DM-GX5-10, it is quite easy to overdrive the bandwidth of the communications channel. This can result in dropped packets. The 3DM- GX5- 10 does not do analysis of the bandwidth requirements for any given output data configuration, it will simply drop a packet if its internal serial buffer is being filled faster than it is being emptied. It is up to the programmer to analyze the size of the data packets requested and the available bandwidth of the communications channel. Often the best way to determine this is empirically by trying different settings and watching for dropped packets. Below are some guidelines on how to determine maximum bandwidth for your application.

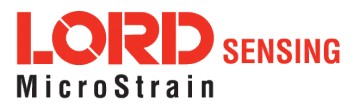

## <span id="page-18-0"></span>2.7.1 UART Bandwidth Calculation

Below is an equation for the maximum theoretical UART baud rate for a given message configuration. Although it is possible to calculate the approximate bandwidth required for a given setup, there is no guarantee that the system can support that setup due to internal processing delays. The best approach is to try a setting based on an initial estimate and watch for dropped packets. If there are dropped packets, increase the baud rate, reduce the data rate, or decrease the size or number of packets.

$$
n(k \times f_{mr}) + n \sum (S_f \times f_{dr})
$$

Where:

 $S_f$  = size of data field in bytes  $f_{\text{dr}}$  = field of data rate in Hz  $f<sub>mr</sub>$  = maximum date rate in Hz  $n =$  size of UART word = 10 bits  $k =$  size of MIP wrapper = 6 bytes

which becomes:

$$
60f_{mr} + 10\sum (S_f \times f_{dr})
$$

#### Example:

For an IMU message format of Accelerometer Vector (14 byte data field) + Internal Timestamp (six byte data field), both at 100 Hz, the theoretical minimum baud rate would be:

> $= 60 \times 100 + 10((14 \times 100) + (6 \times 100))$  $= 26000$  BAUD

In practice, if you set the baud rate to 115200 the packets come through without any packet drops. If you set the baud rate to the next available lower rate of 19200, which is lower than the calculated

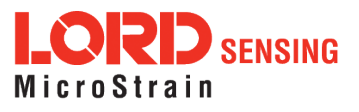

minimum, you get regular packet drops. The only way to determine a packet drop is by observing a timestamp in sequential packets. The interval should not change from packet to packet. If it does change then packets were dropped.

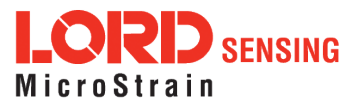

## <span id="page-20-0"></span>3. Command and Data Summary

Below is a summary of the commands and data available in the programming interface. Commands and data are denoted by two values. The first value denotes the "descriptor set" that the command or data belongs to (Base command, 3DM command,IMU data) and the second value denotes the unique command or data "descriptor" in that set. The pair of values constitutes a "full descriptor".

## <span id="page-20-1"></span>3.1 Commands

## <span id="page-20-2"></span>3.1.1 Base Command Set (0x01)

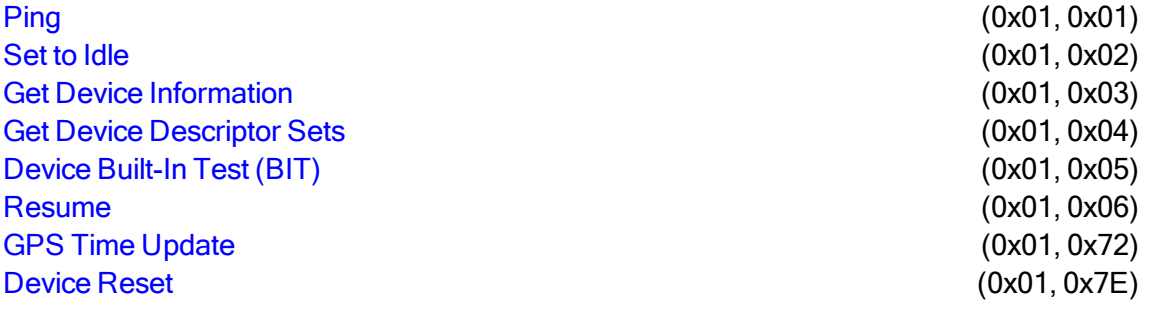

## <span id="page-20-3"></span>3.1.2 3DM Command Set (0x0C)

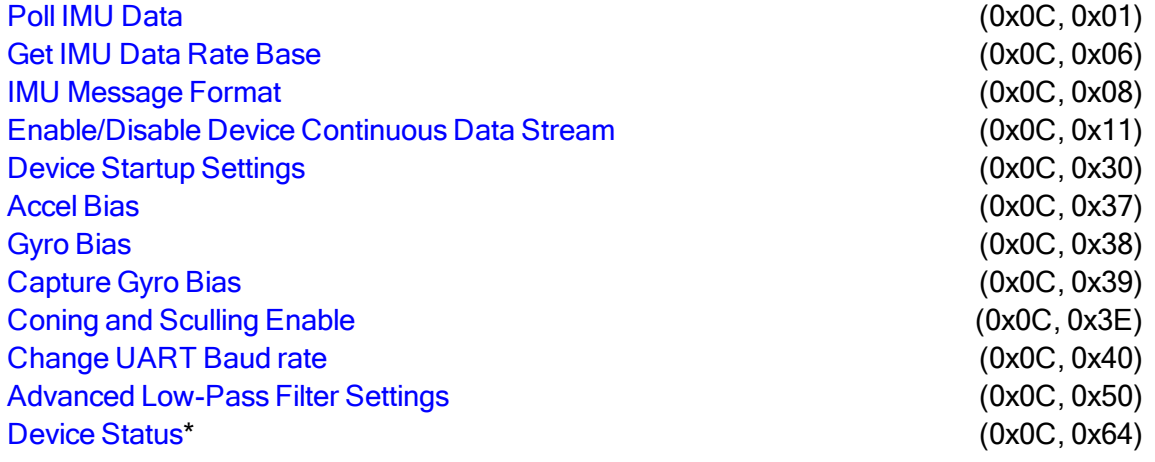

\*Advanced commands

## <span id="page-20-4"></span>3.2 Data

## <span id="page-20-5"></span>3.2.1 IMU Data Set (0x80)

Scaled [Accelerometer](#page-48-2) Vector (0x80, 0x04) [Scaled](#page-49-0) Gyro Vector (0x80, 0x05)

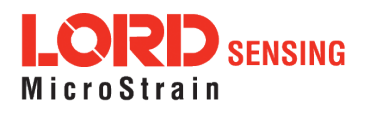

3DM®-GX5-10 DCP Manual

Delta Theta [Vector](#page-49-1) (0x80, 0x07) Delta [Velocity](#page-50-0) Vector (0x80, 0x08)<br>
GPS Correlation Timestamp (0x80, 0x12) **GPS [Correlation](#page-51-0) Timestamp** 

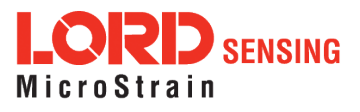

## <span id="page-22-0"></span>4. Command Reference

## <span id="page-22-1"></span>4.1 Base Commands

The Base command set is common to many LORD Sensing devices. With the Base command set it is possible to identify many properties and do basic functions on a device even if you do not recognize its specialized functionality or data. The commands work the same way on all devices that implement this set.

## <span id="page-22-2"></span>4.1.1 Ping (0x01, 0x01)

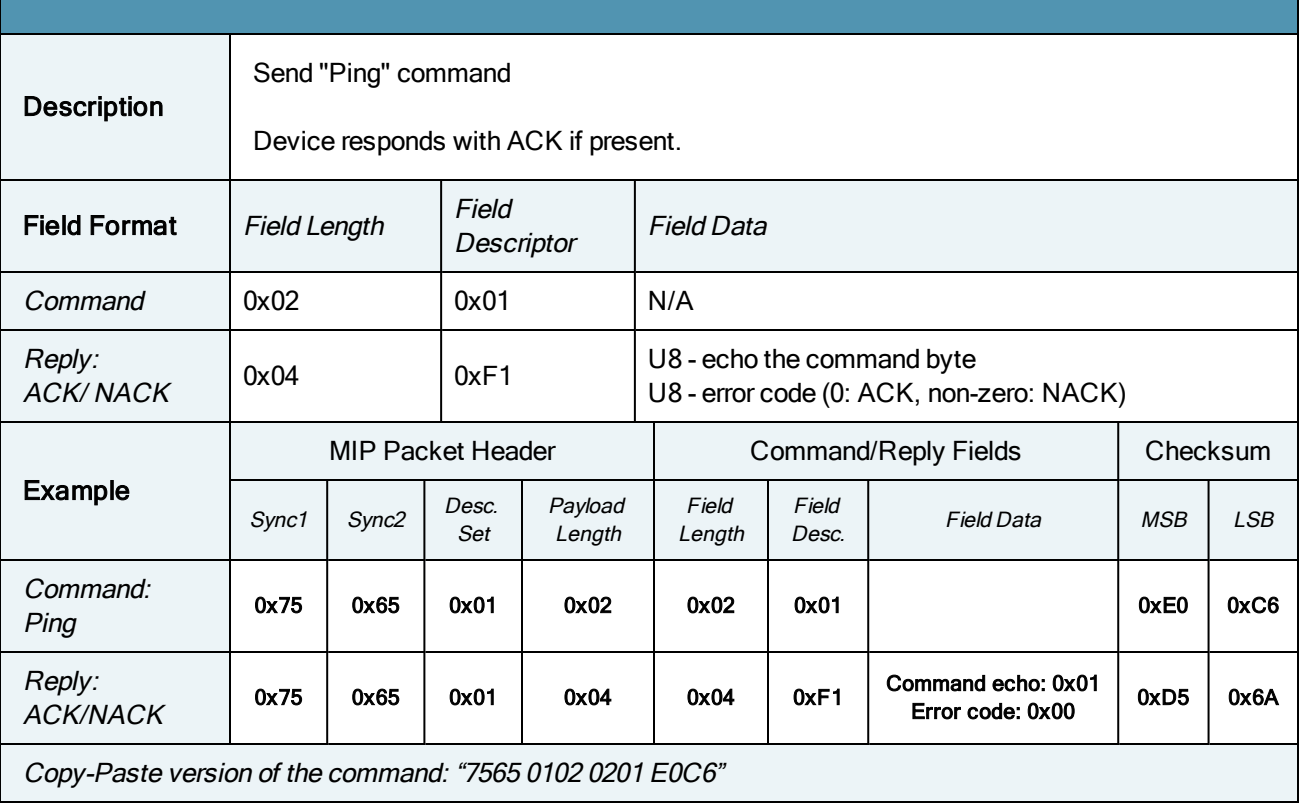

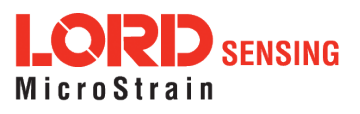

 $\mathcal{L}^{\text{max}}$ 

<span id="page-23-0"></span>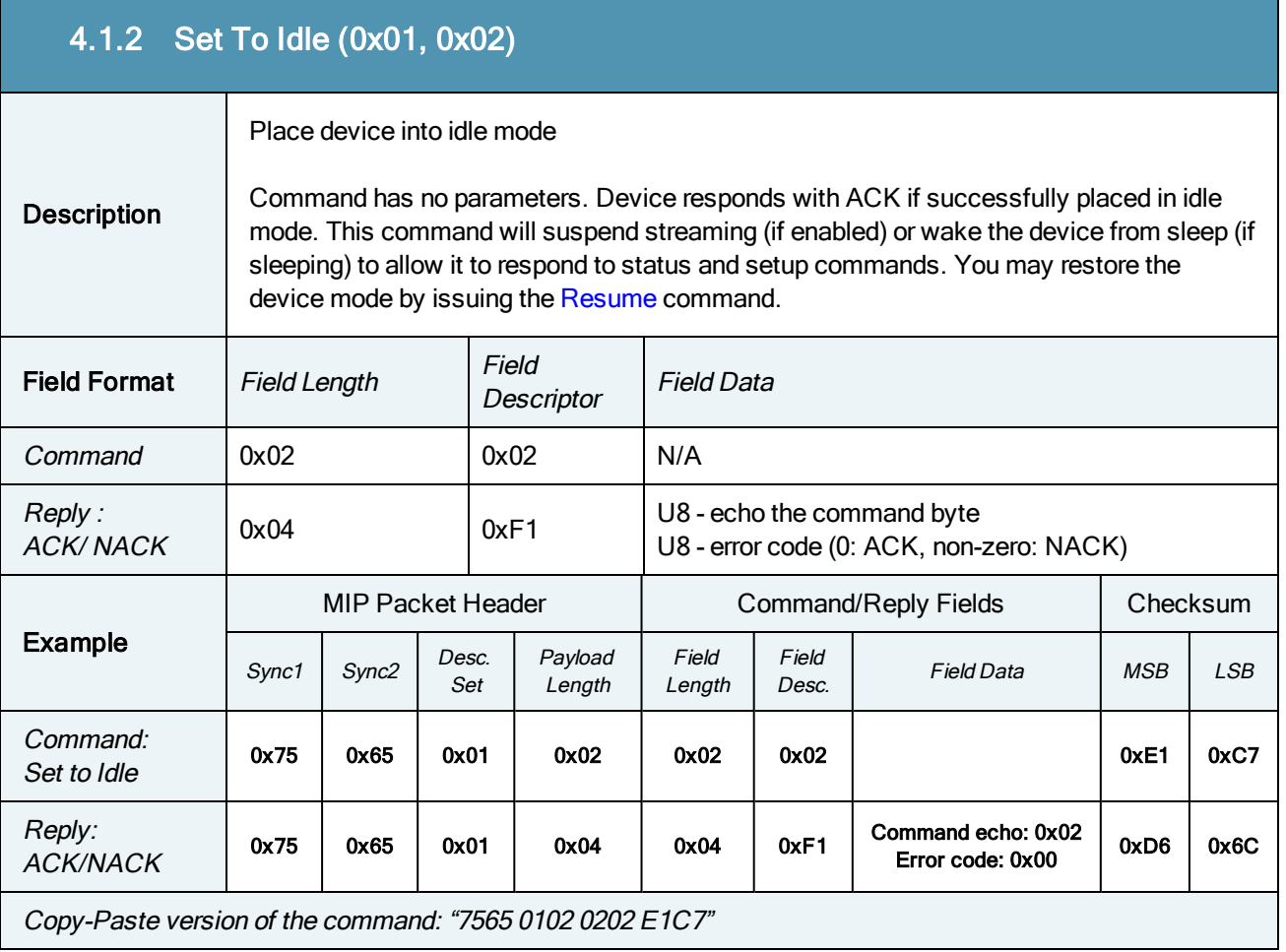

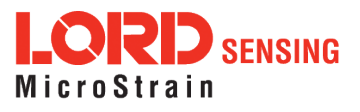

 $\sim$ 

<span id="page-24-0"></span>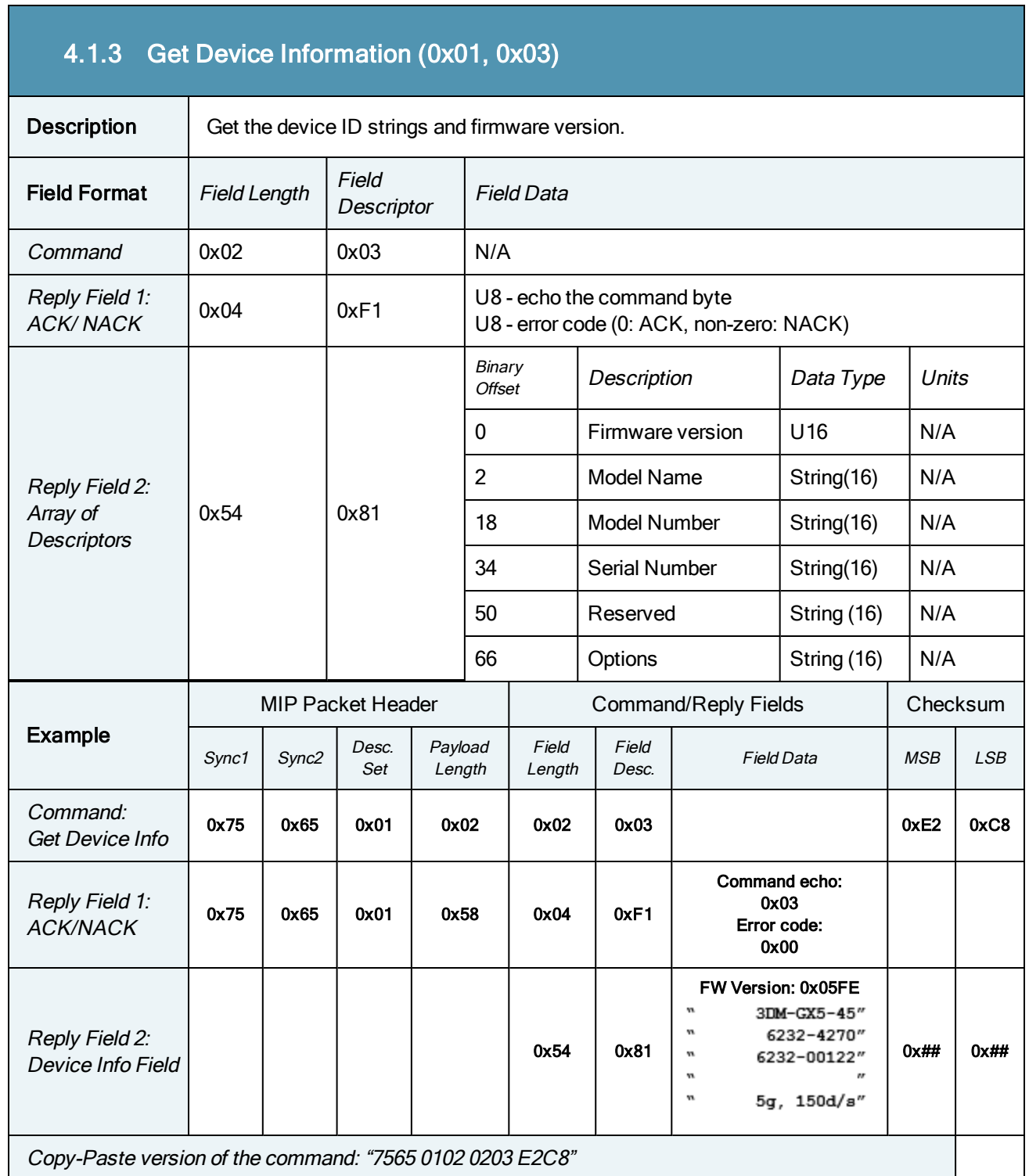

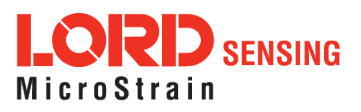

## 3DM®-GX5-10 DCP Manual

 $\overline{\phantom{a}}$ 

<span id="page-25-0"></span>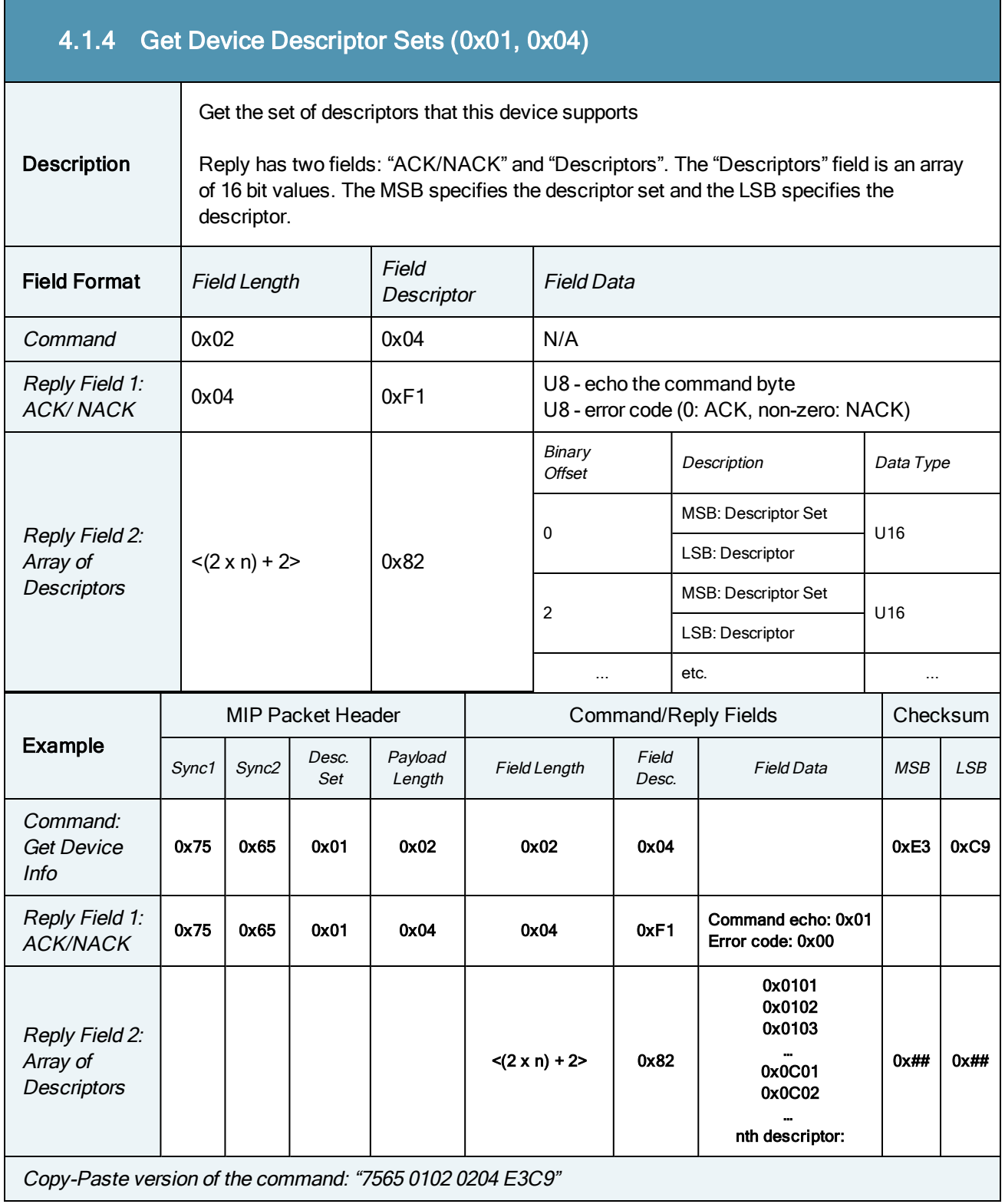

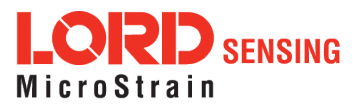

÷

## <span id="page-26-0"></span>4.1.5 Device Built-In Test (0x01, 0x05)

Run the device Built-In Test (BIT). The Built-In Test command always returns a 32 bit value. A value of 0 means that all tests passed. A non-zero value indicates that not all tests passed. The failure flags are device dependent. The flags for the 3DM-GX5-10 are defined below.

3DM-GX5-10 BIT Error Flags:

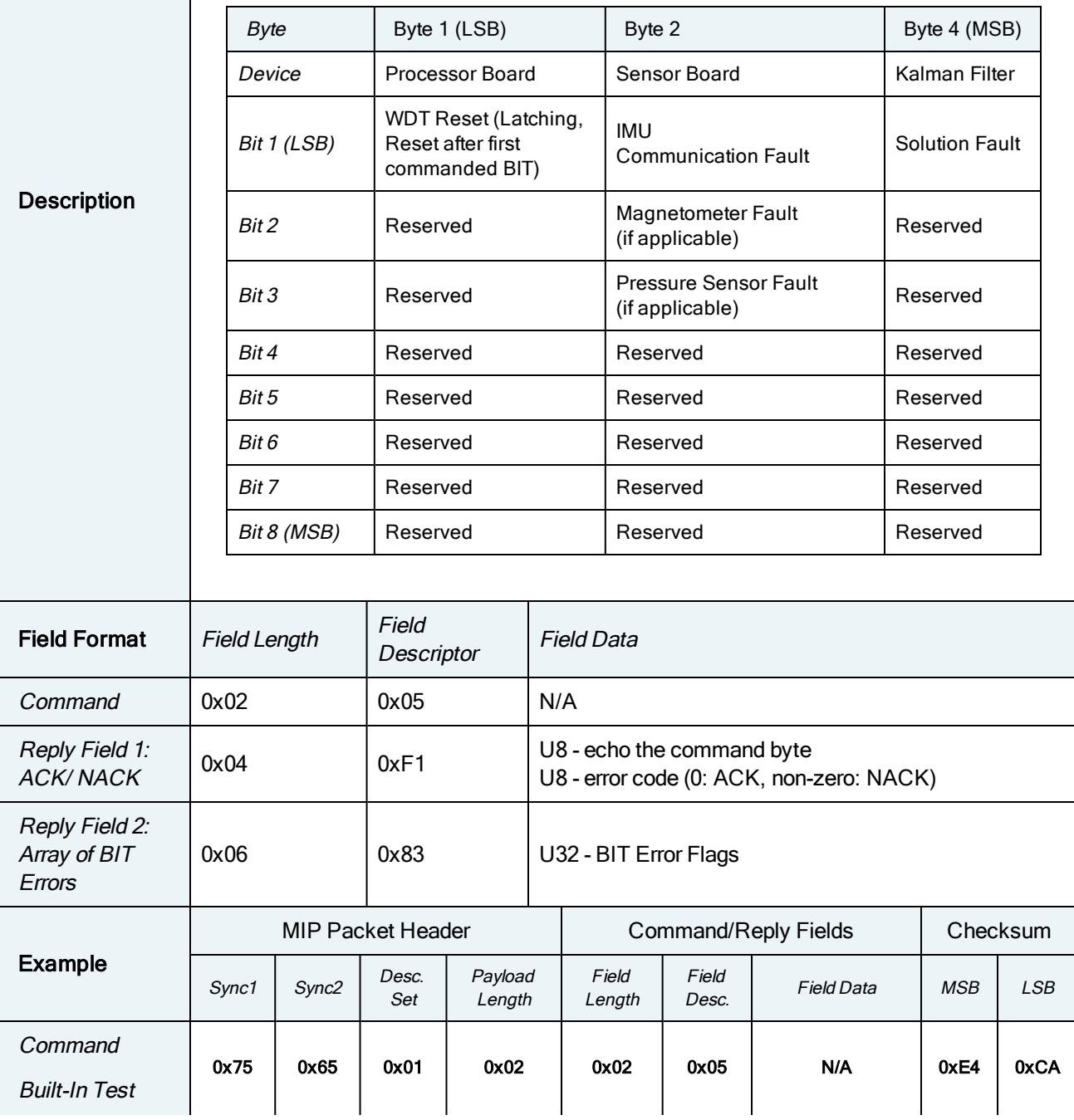

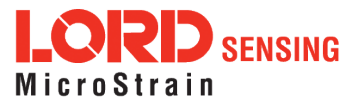

## 3DM®-GX5-10 DCP Manual

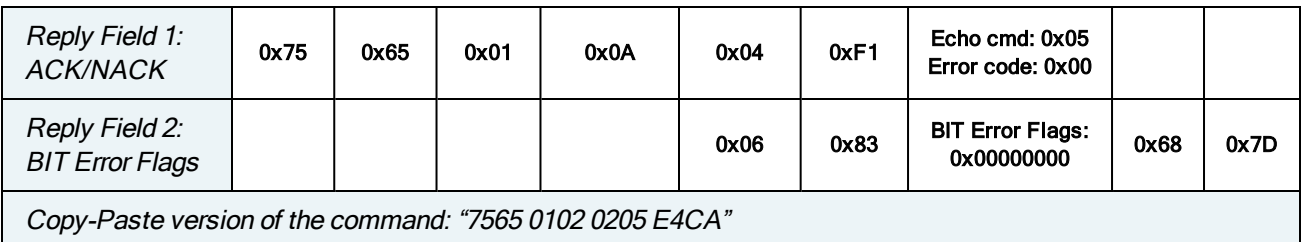

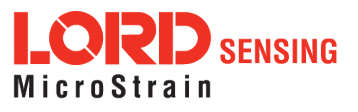

<span id="page-28-0"></span>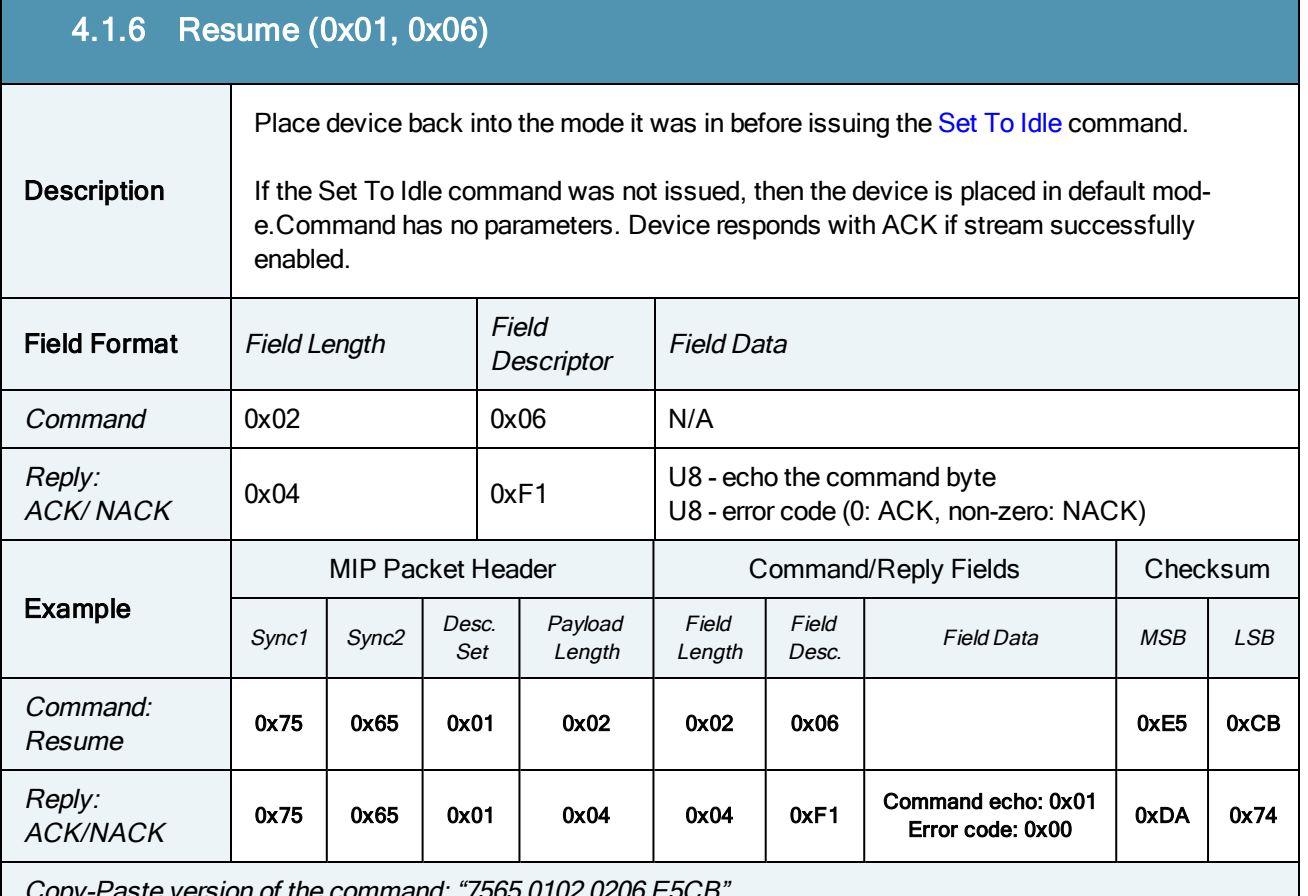

Copy-Paste version of the command: "7565 0102 0206 E5CB"

## <span id="page-28-1"></span>4.1.7 GPS Time Update (0x01, 0x72)

This message updates the internal GPS Time as reported in the Filter [Timestamp](#page-51-0).

This command enables synchronization of the IMU Timestamp with an external GPS receiver. When combined with a PPS input applied to pin 7 of the I/O connector, the GPS Correlation Timestamp in the inertial data output is synchronized with the external GPS clock. It is recommended that this update command be sent once per second. See the GPS Correlation [Timestamp](#page-51-0) command for more information.

**Description** Possible function selector values:

> 0x01 – Apply new settings 0x02 – Read back current settings 0x06 – Apply new settings with no ACK/NACK reply

Possible field selector values:

0x01 – GPS Week Number

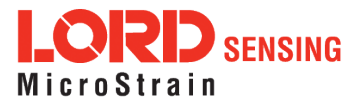

## 4.1.7 GPS Time Update (0x01, 0x72)

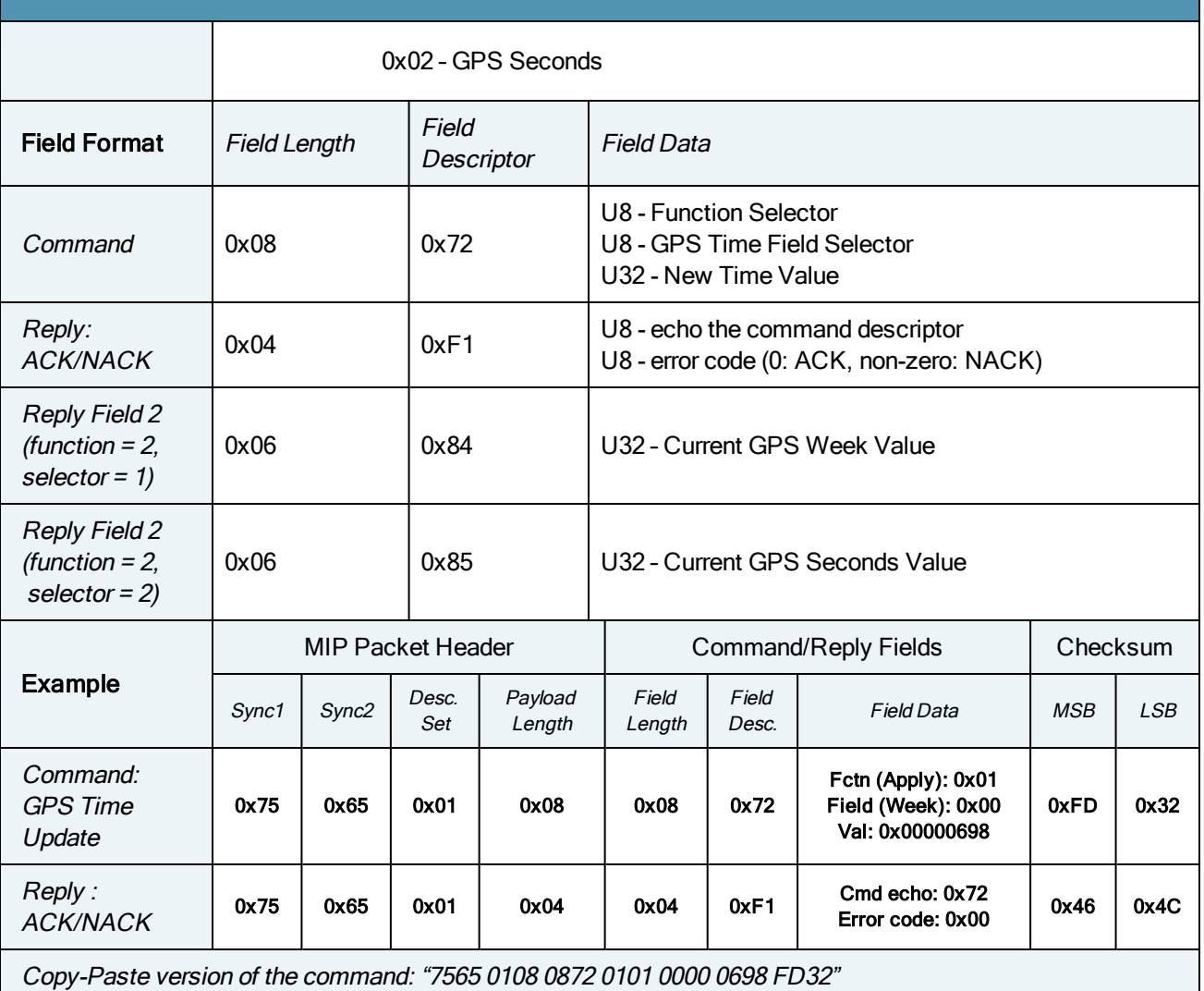

## <span id="page-29-0"></span>4.1.8 Device Reset (0x01, 0x7E)

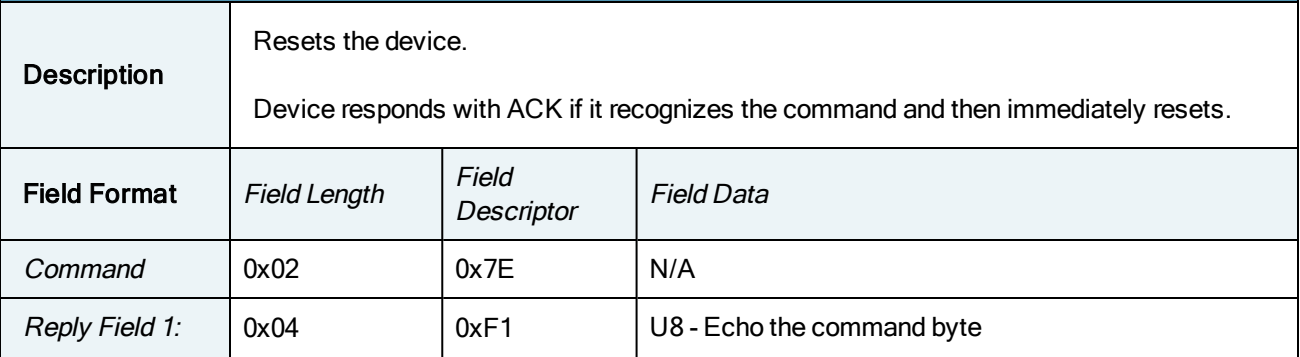

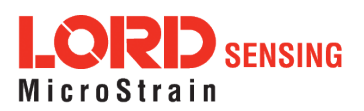

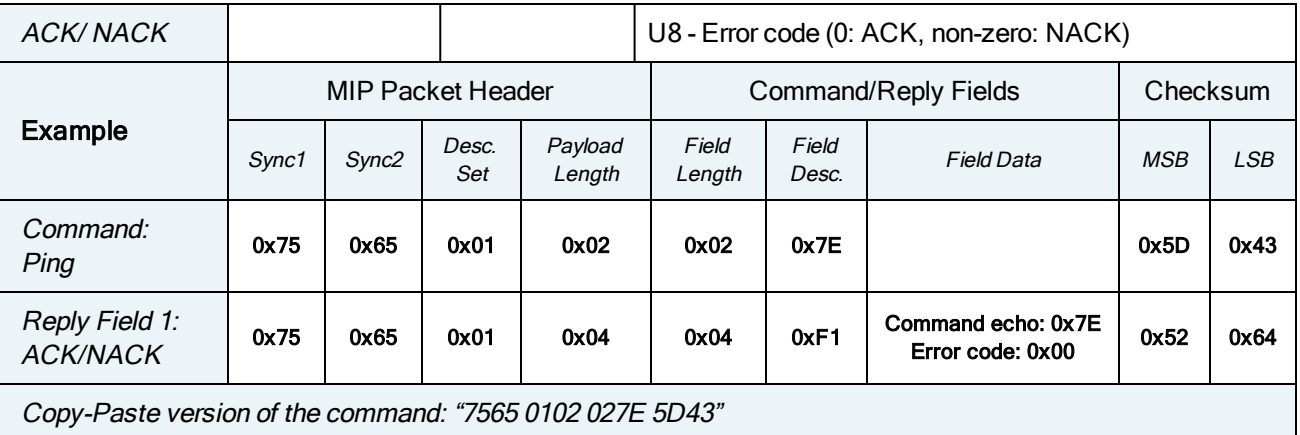

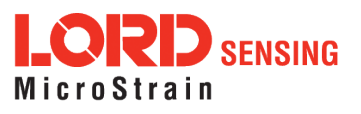

## <span id="page-31-0"></span>4.2 3DM Commands

The 3DM command set is common to the LORD Sensing Inertial sensors that support the MIP packet protocol. Because of the unified set of commands, it is easy to migrate code from one inertial sensor to another.

<span id="page-31-1"></span>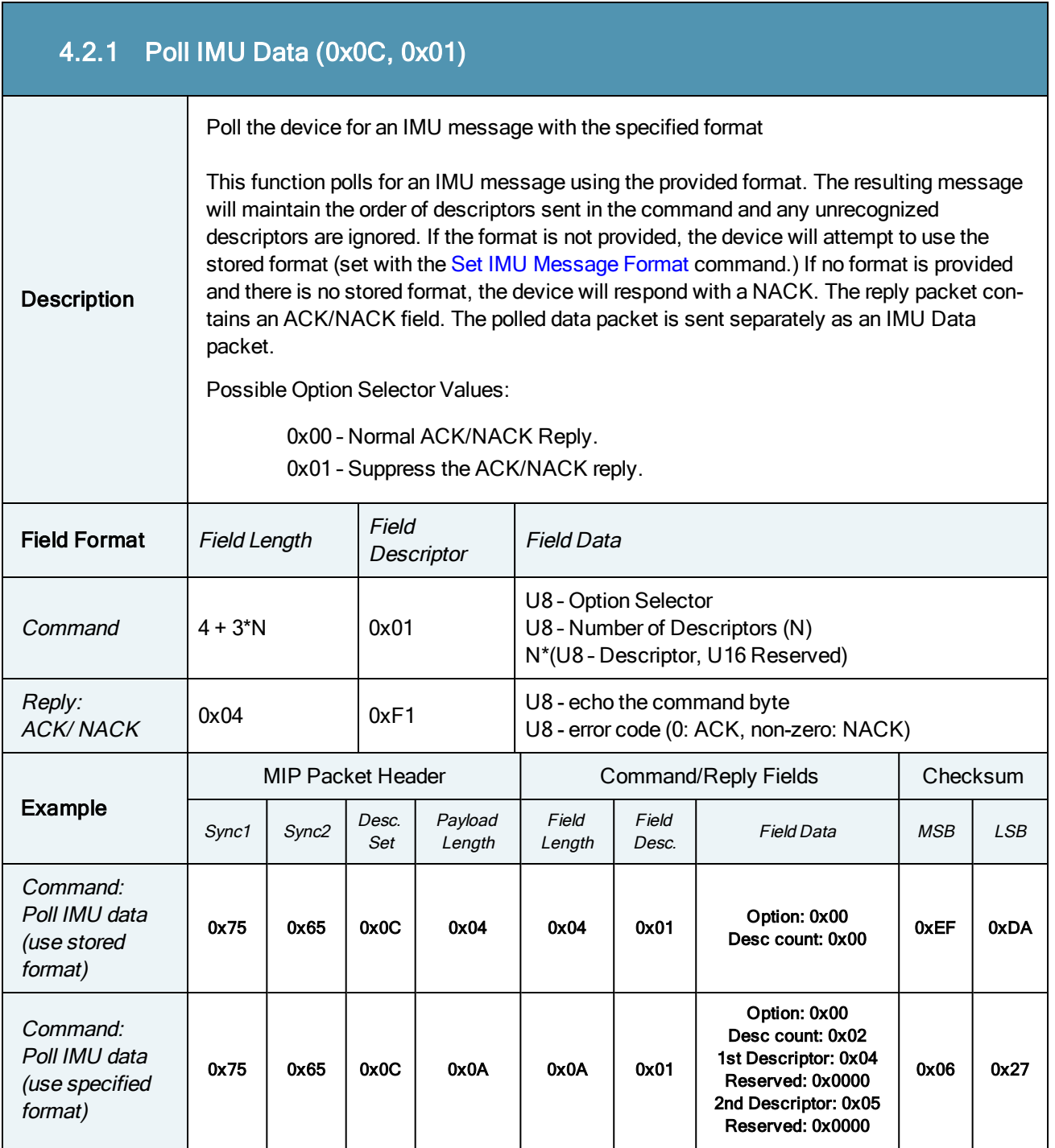

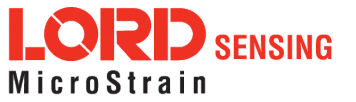

## 3DM®-GX5-10 DCP Manual

<span id="page-32-0"></span>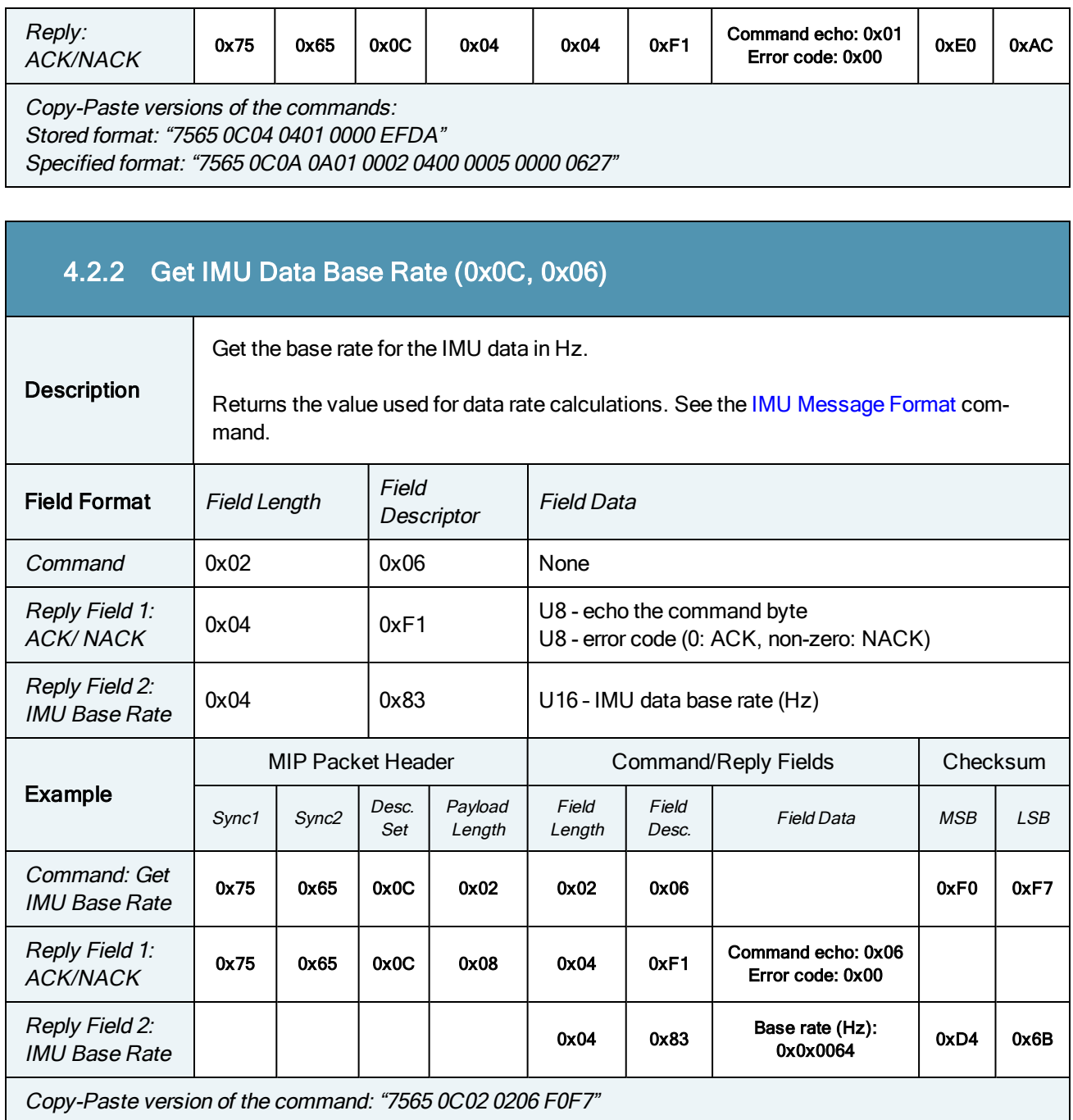

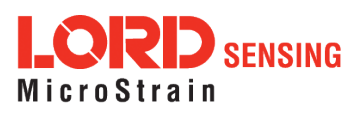

<span id="page-33-0"></span>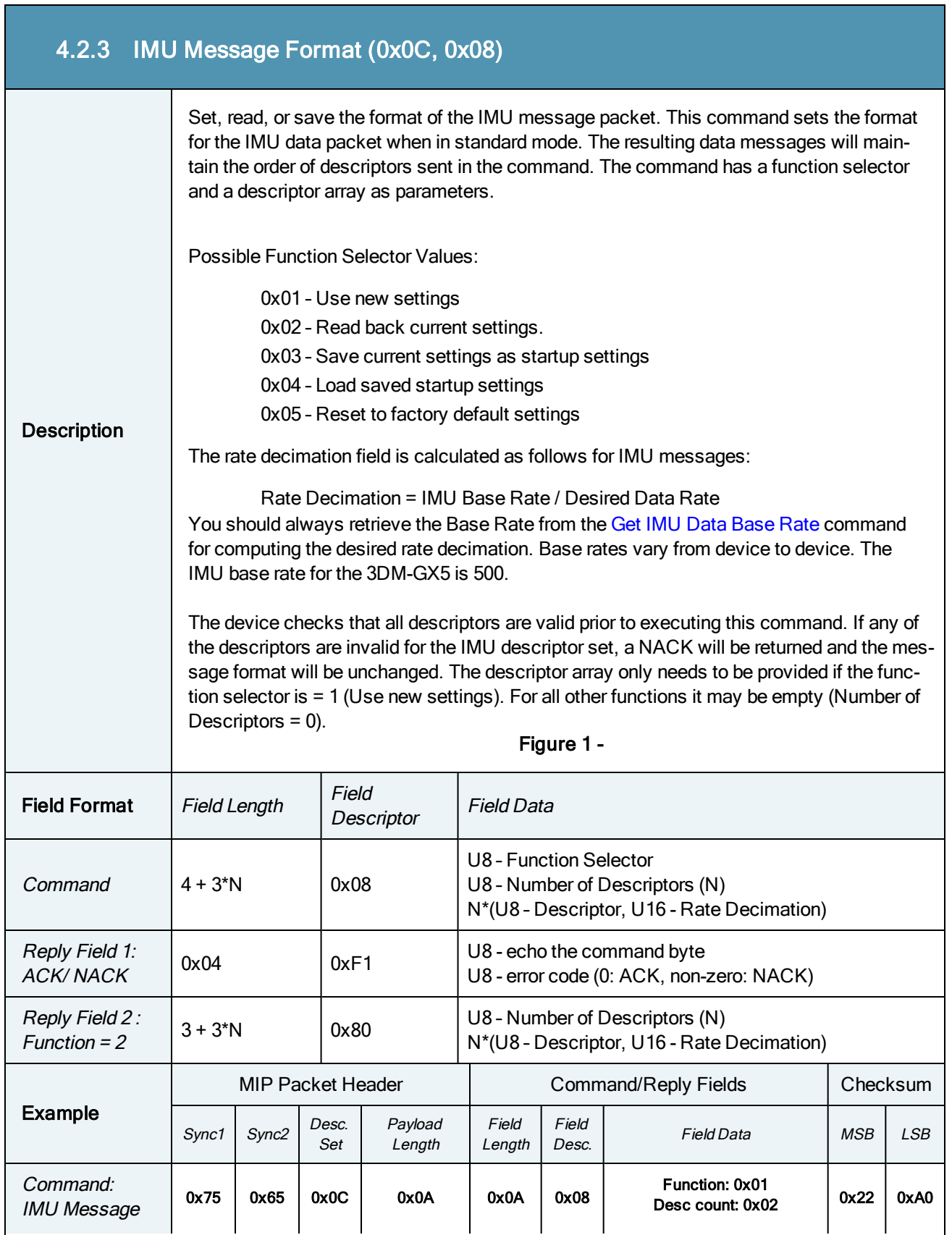

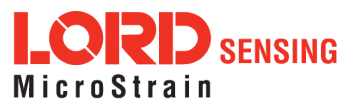

٦

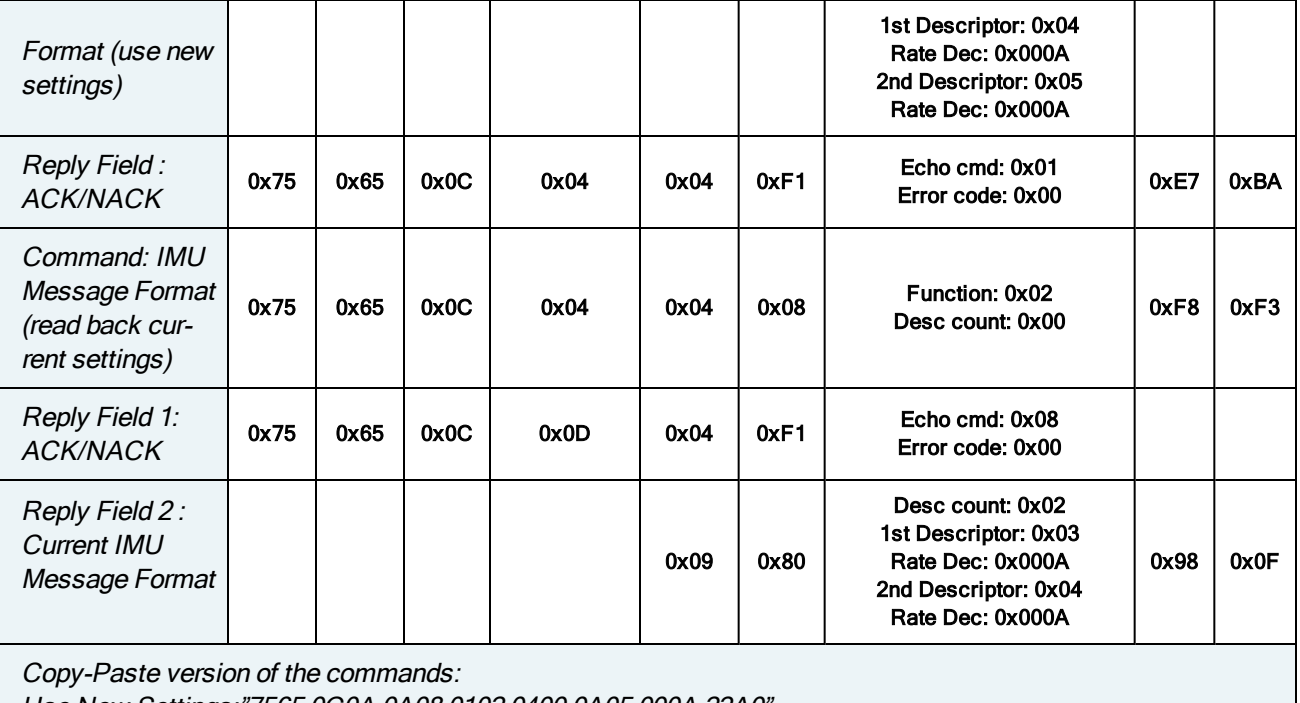

Use New Settings:"7565 0C0A 0A08 0102 0400 0A05 000A 22A0" Read Current Settings: "7565 0C04 0408 0200 F8F3"

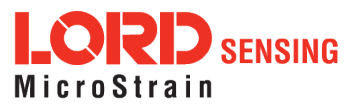

<span id="page-35-0"></span> $\mathbb{R}^n$ 

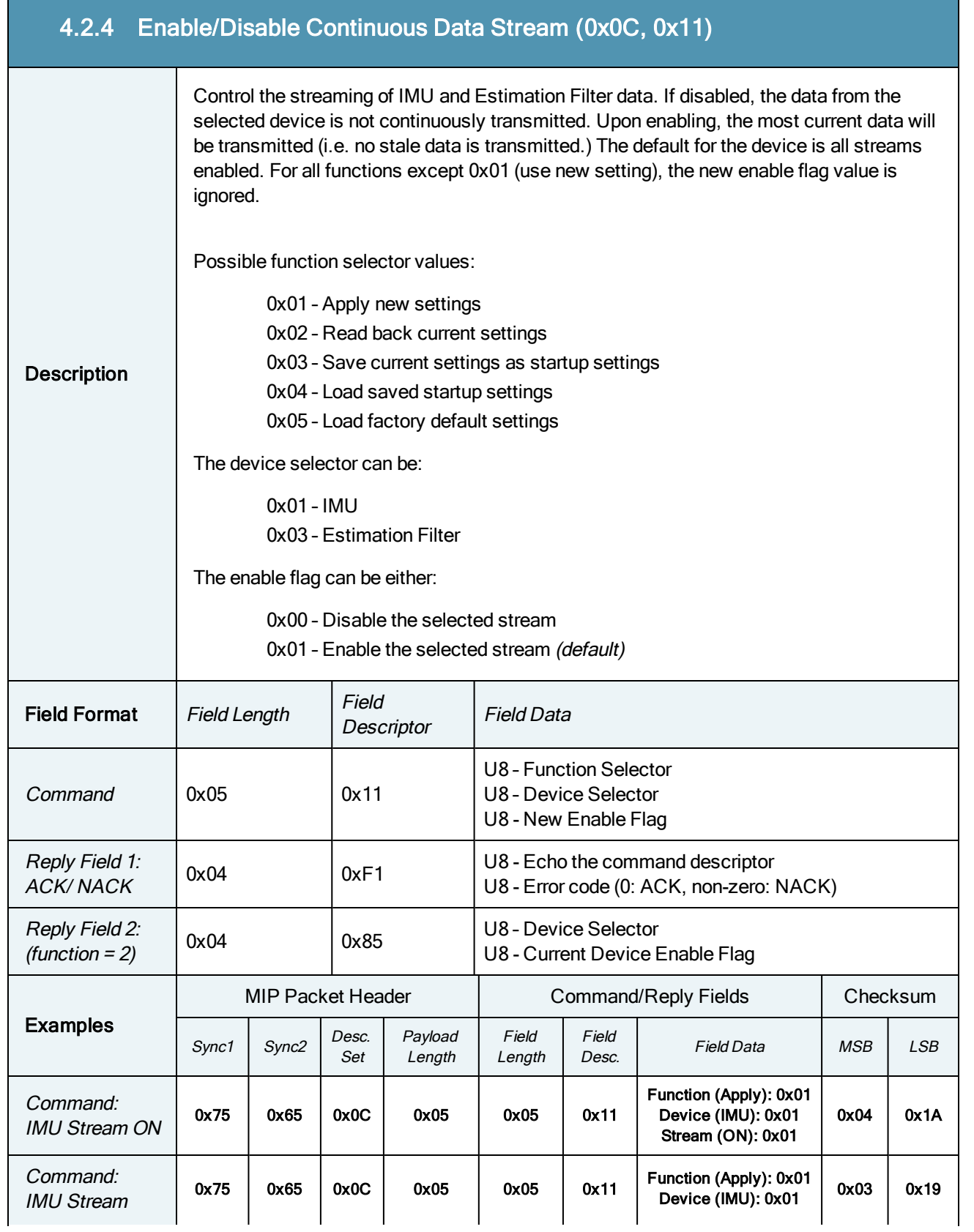

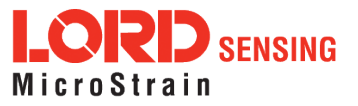

## 3DM®-GX5-10 DCP Manual

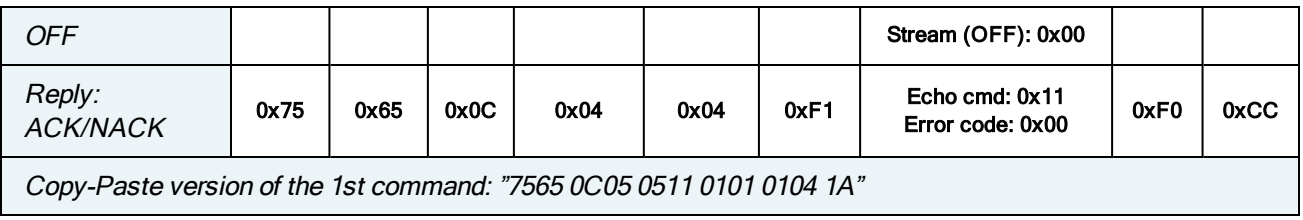

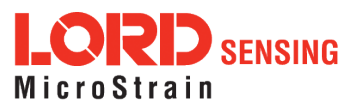

<span id="page-37-0"></span>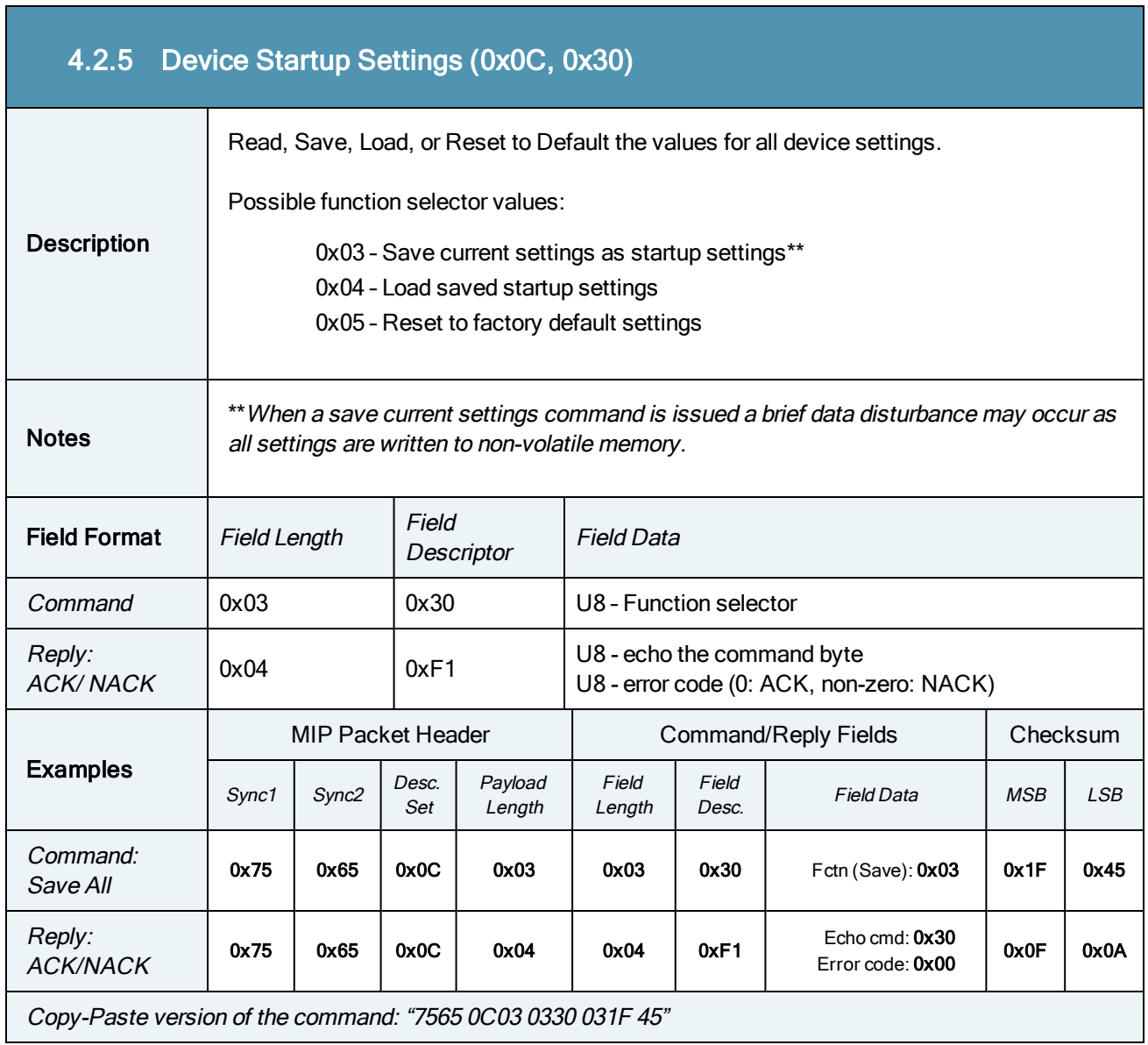

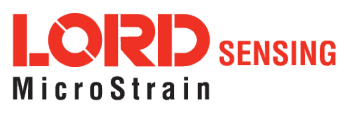

 $\mathcal{L}^{\text{max}}$ 

<span id="page-38-0"></span>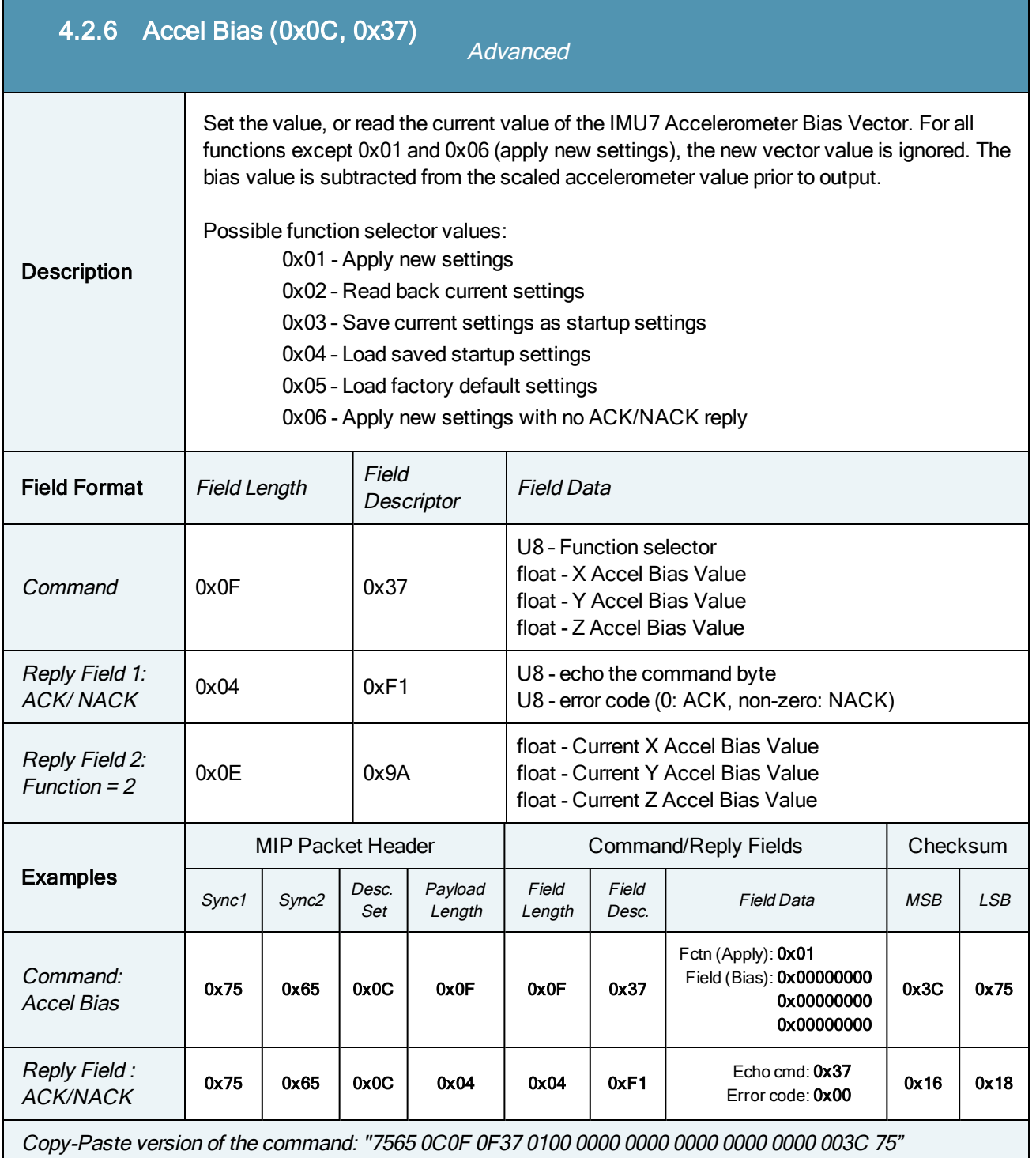

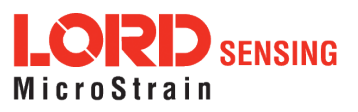

<span id="page-39-0"></span>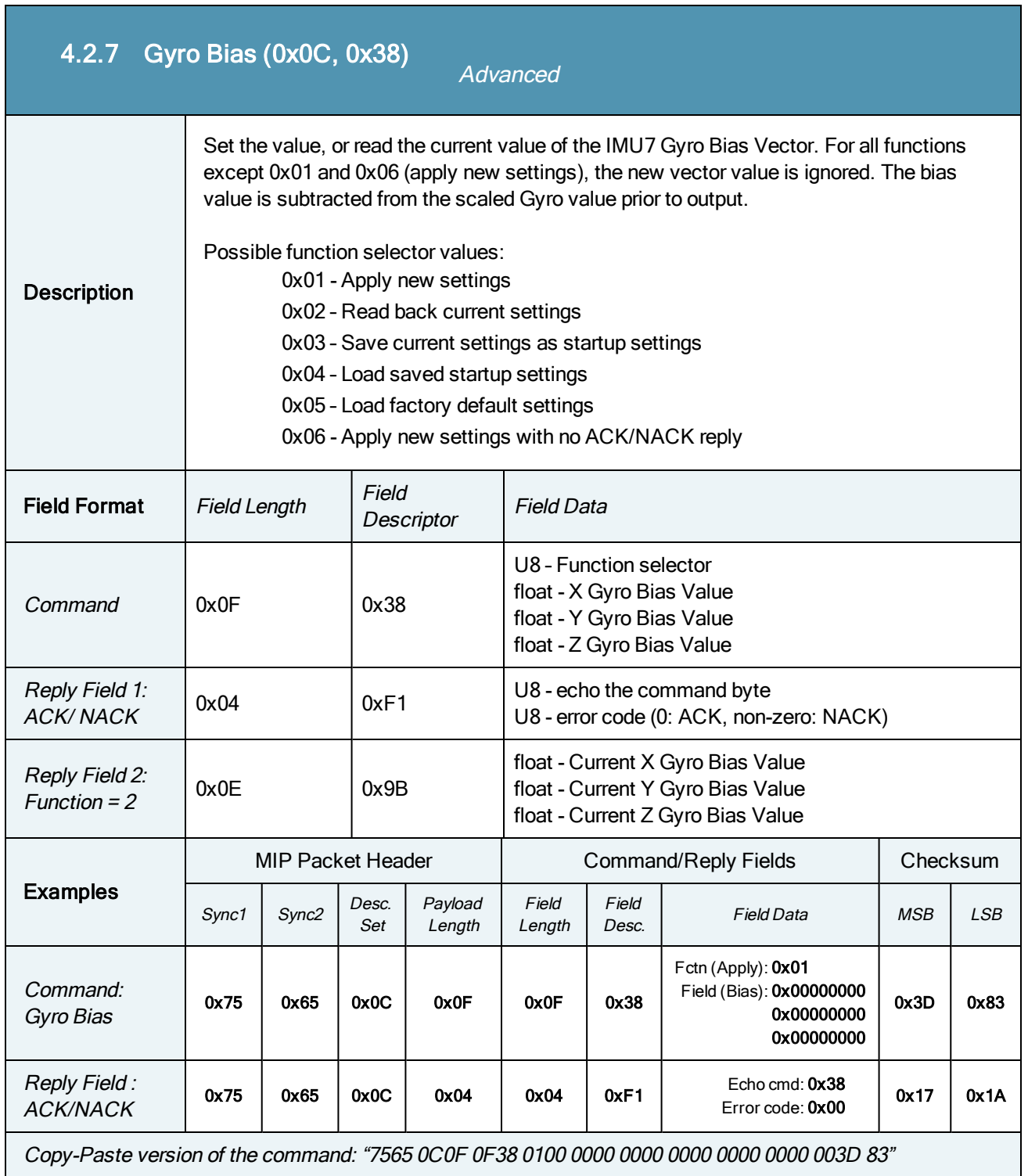

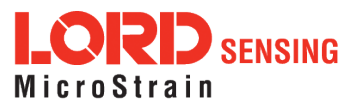

J.

<span id="page-40-0"></span>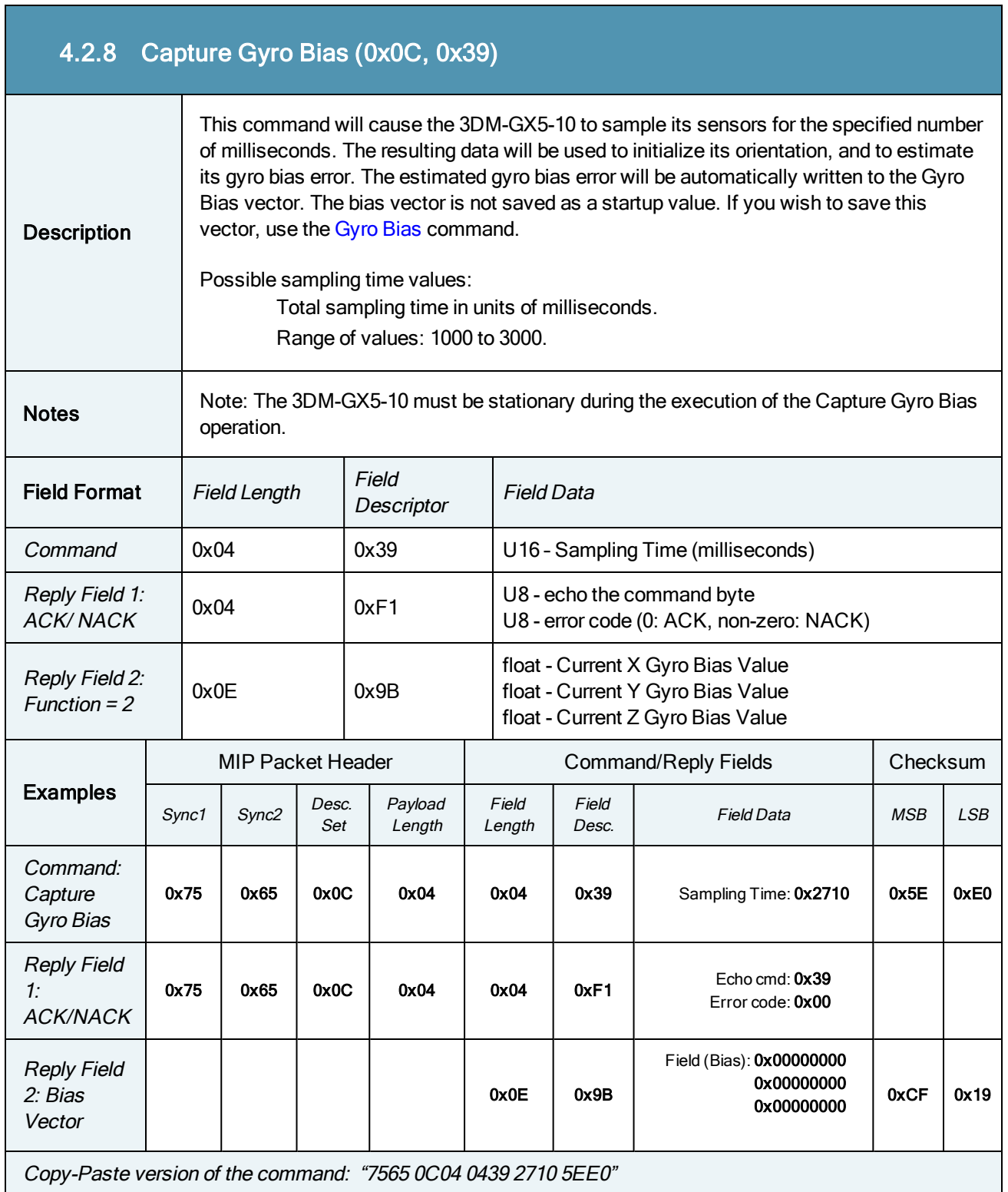

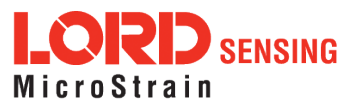

٦

r.

<span id="page-41-0"></span>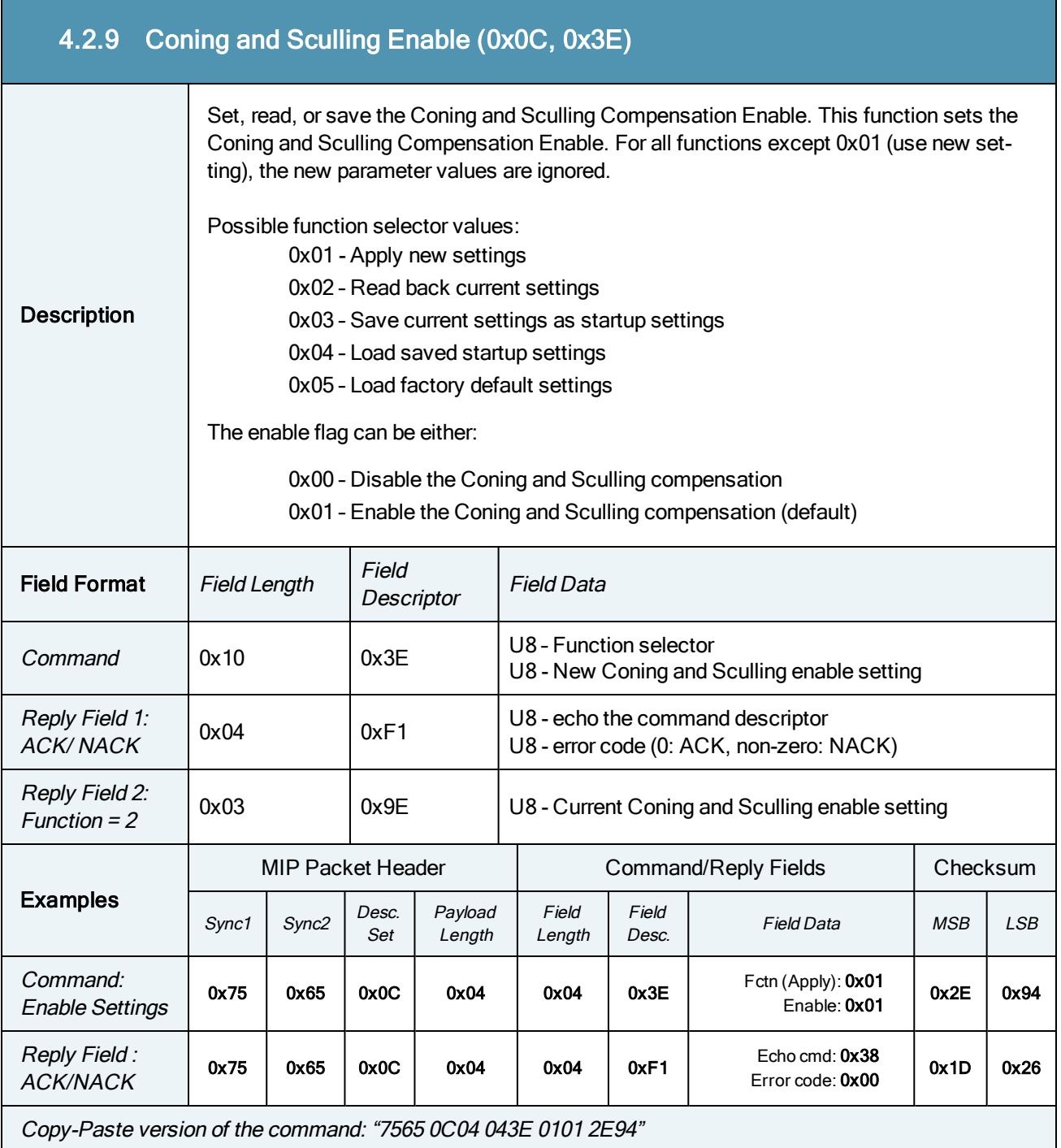

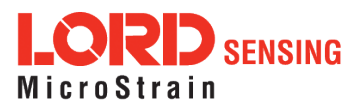

۰

 $\overline{\phantom{a}}$ 

<span id="page-42-0"></span>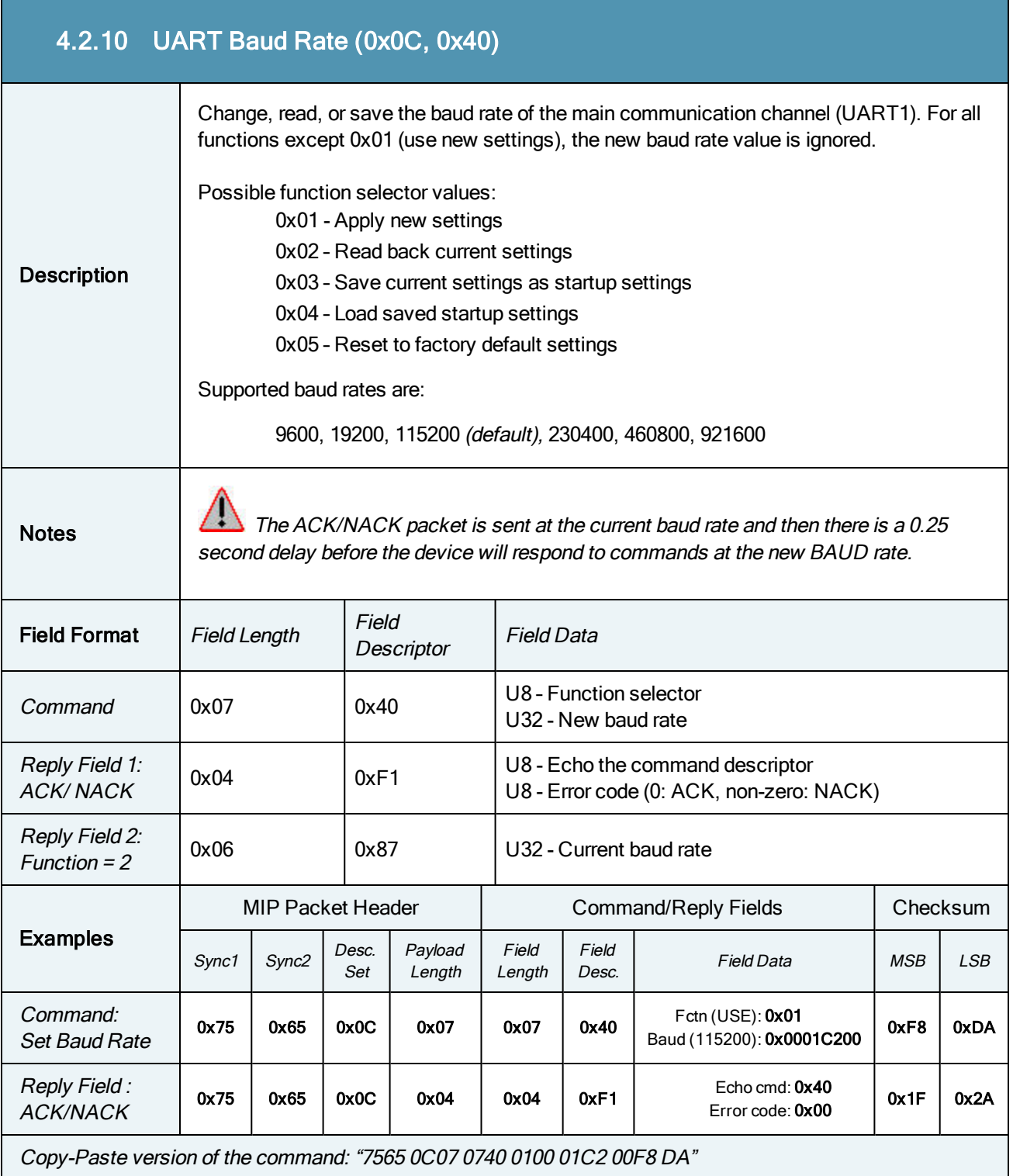

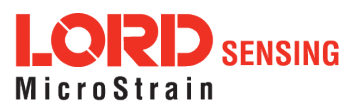

÷

## <span id="page-43-0"></span>4.2.11 Advanced Low-Pass Filter Settings (0x0C, 0x50)

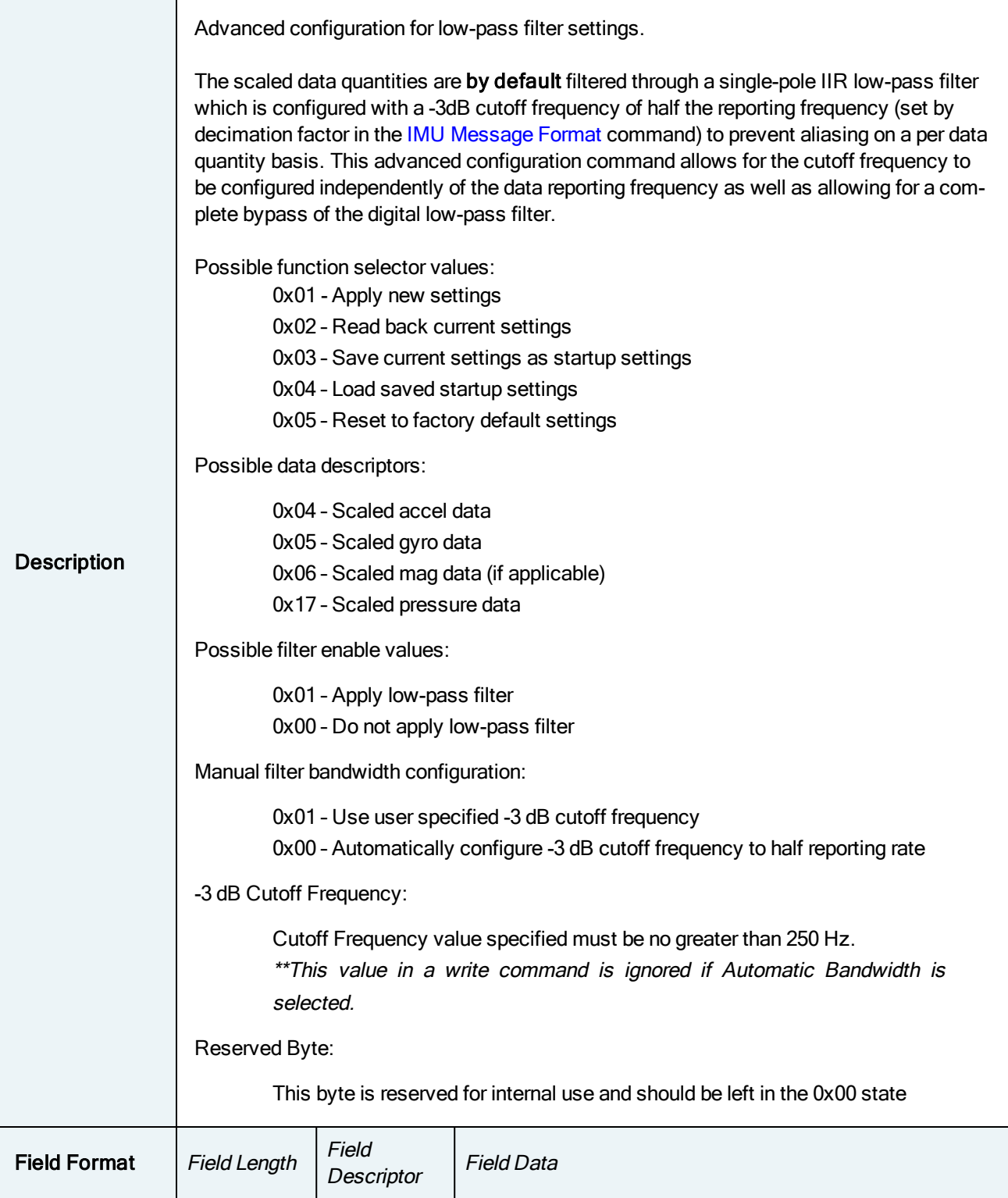

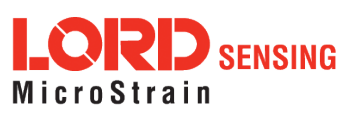

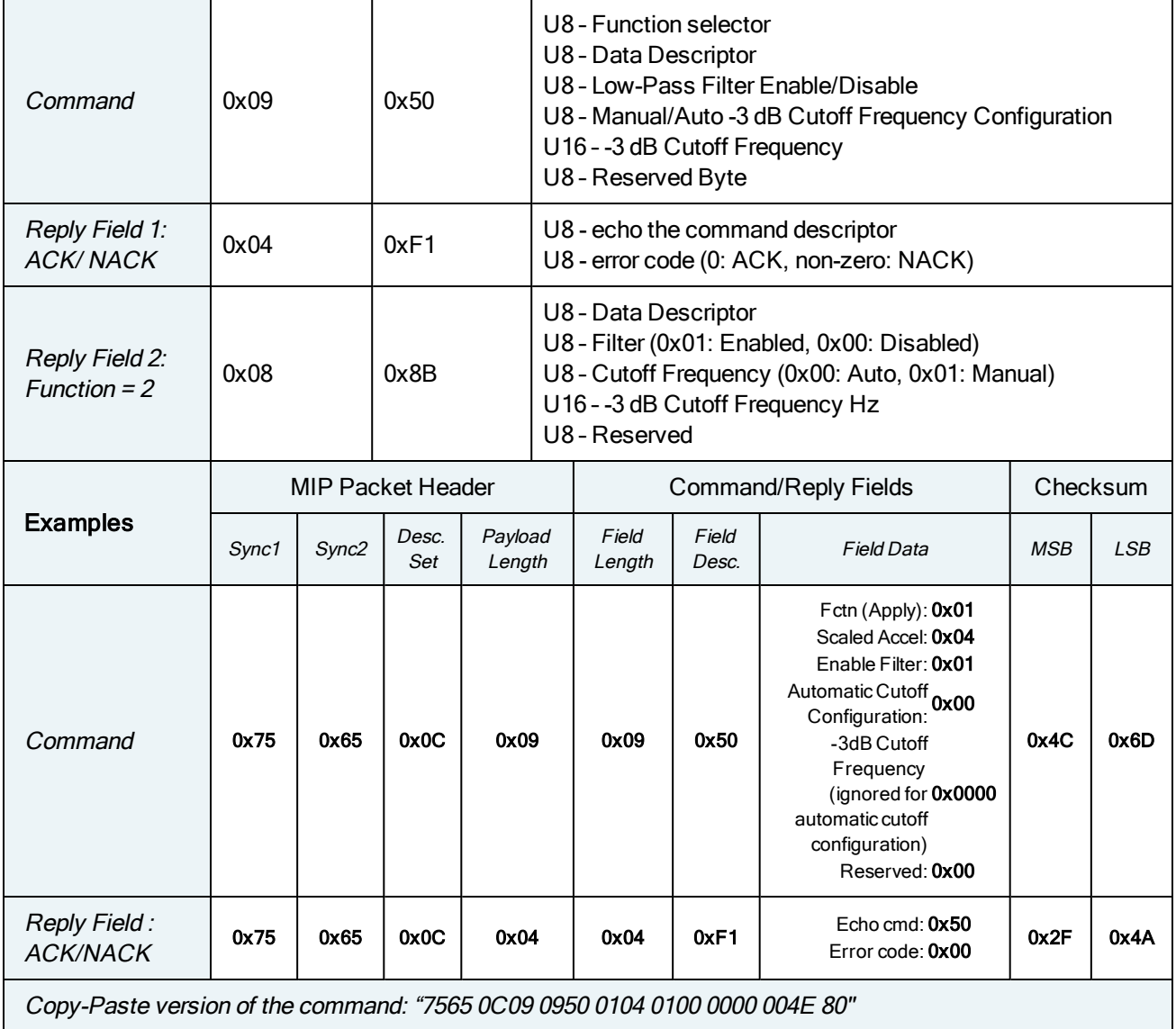

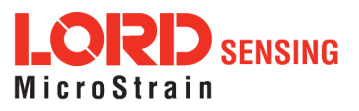

<span id="page-45-0"></span>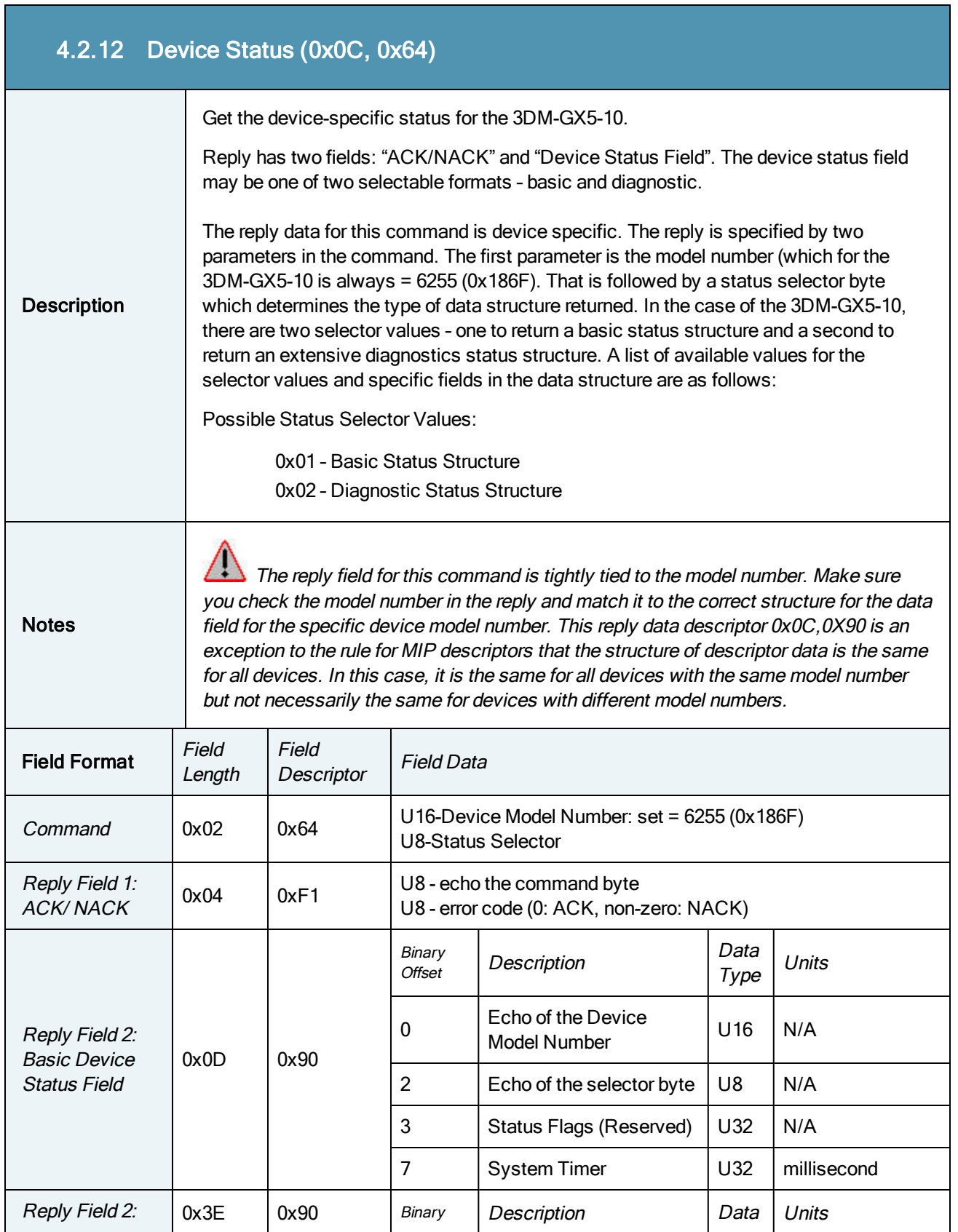

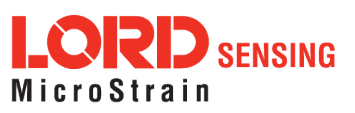

## 3DM®-GX5-10 DCP Manual

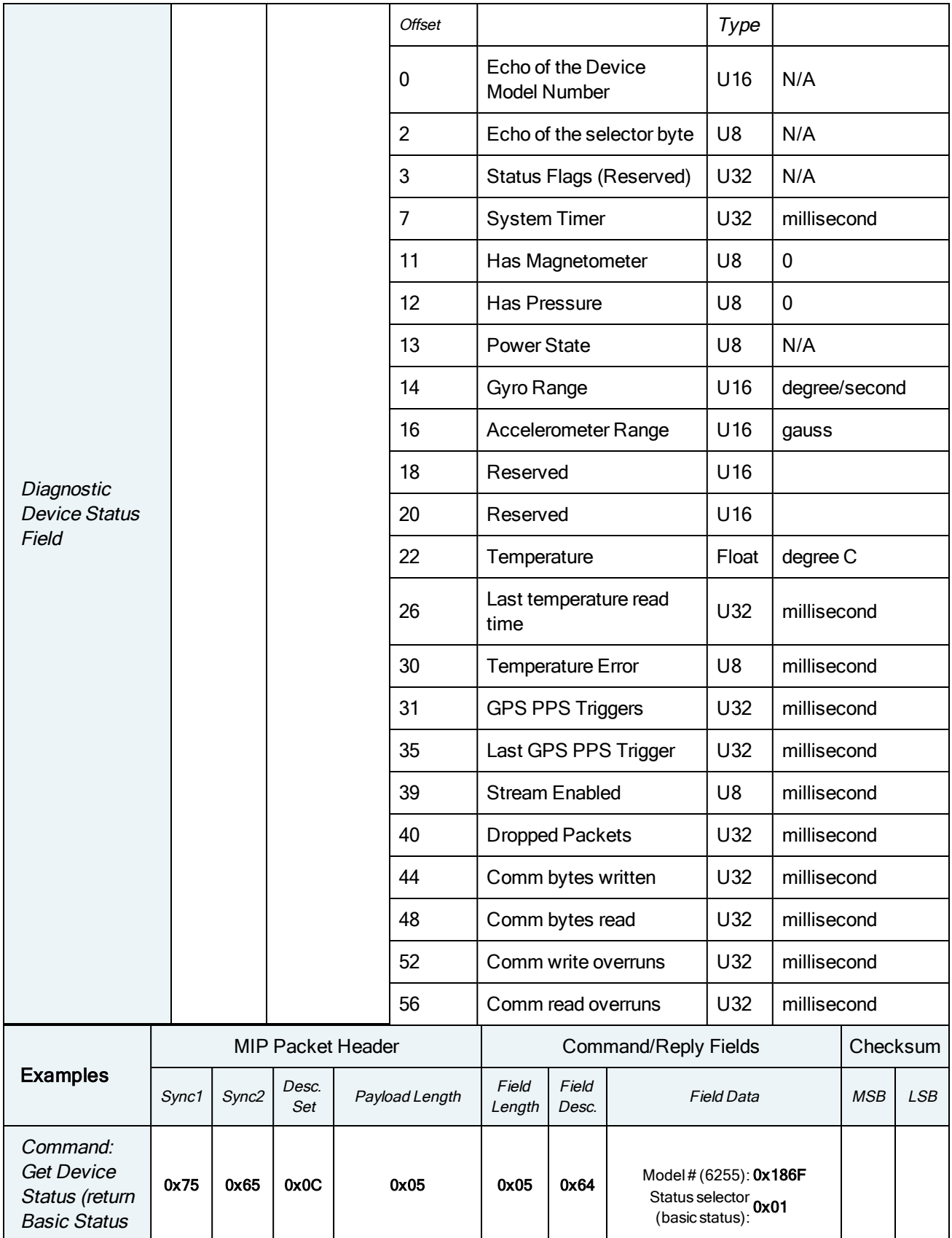

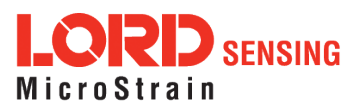

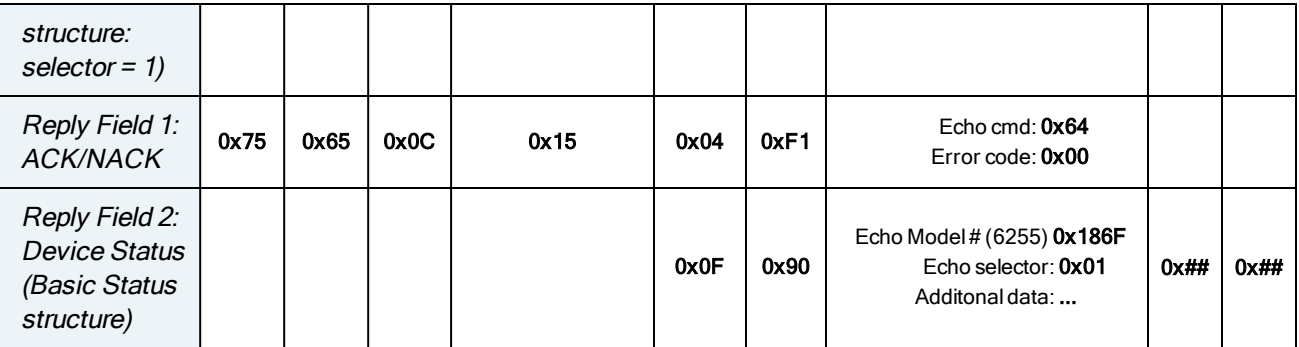

## <span id="page-47-0"></span>4.3 Error Codes

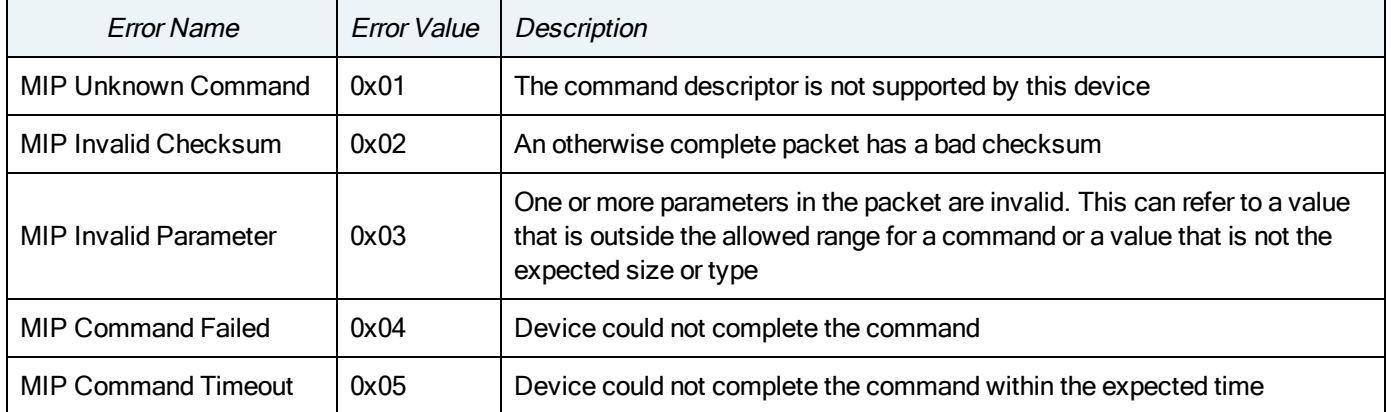

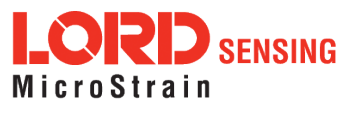

п

## <span id="page-48-0"></span>5. Data Reference

## <span id="page-48-1"></span>5.1 IMU Data

<span id="page-48-2"></span>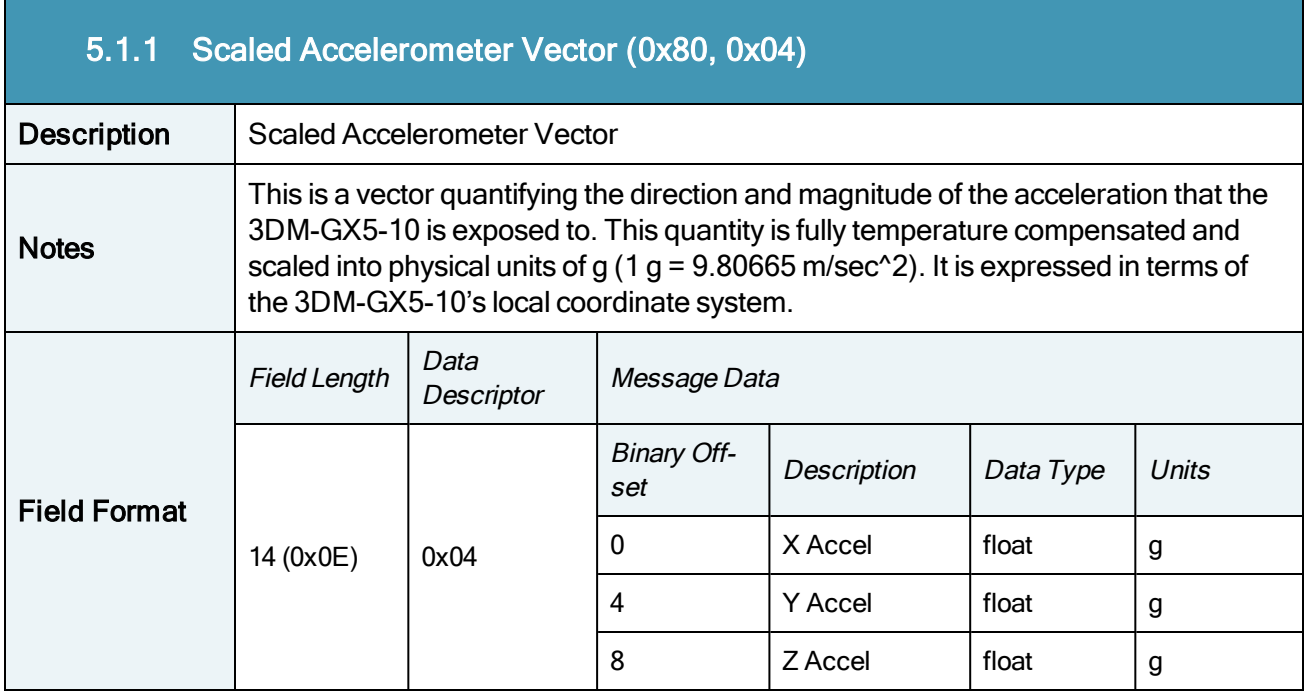

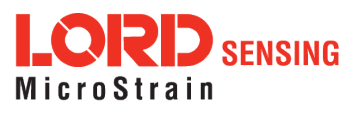

<span id="page-49-0"></span>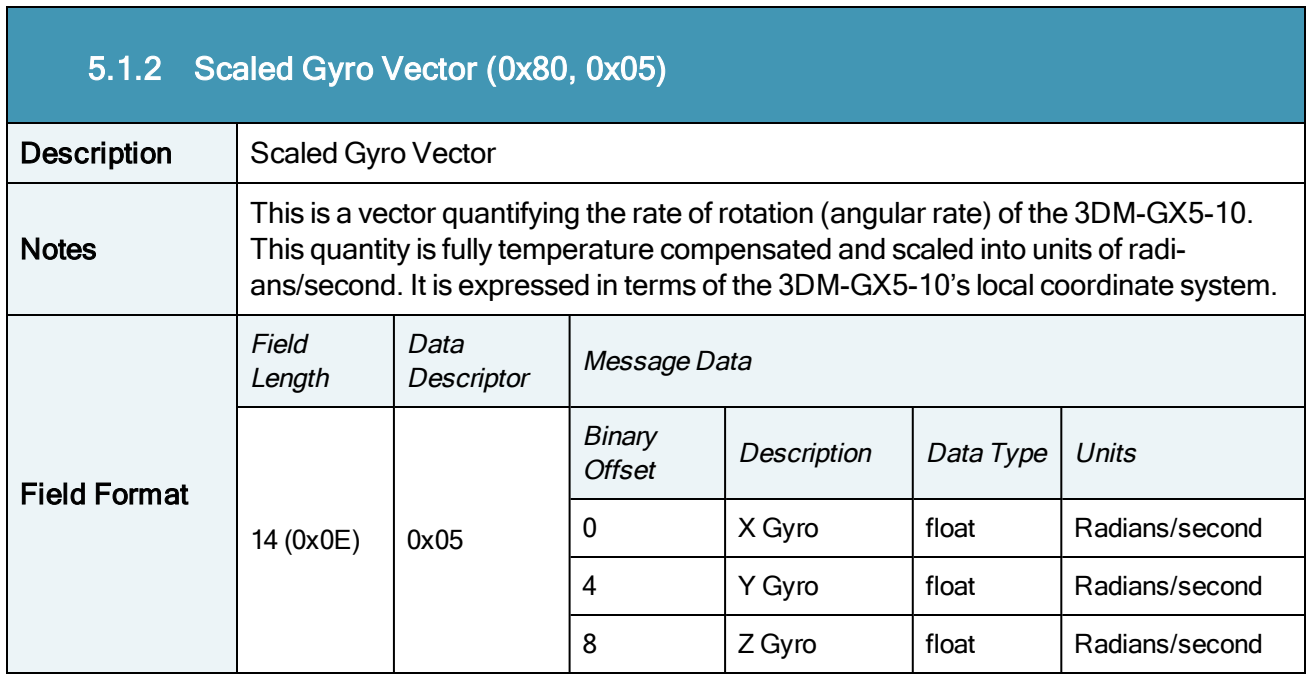

<span id="page-49-1"></span>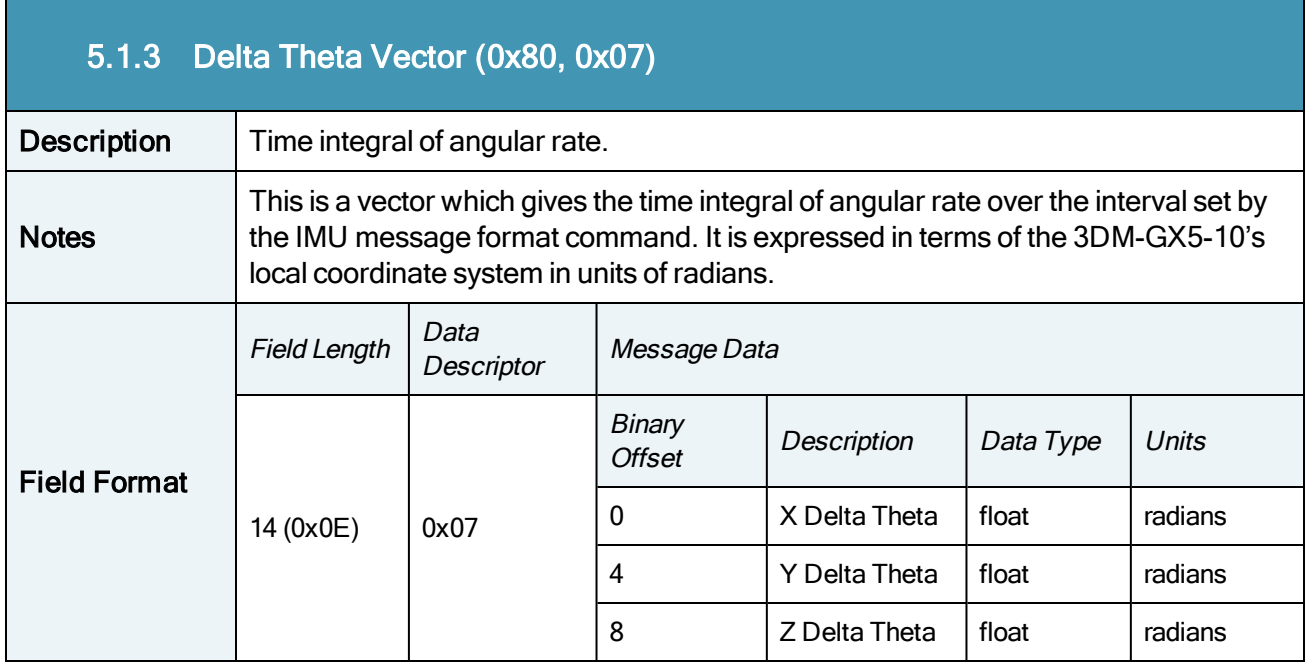

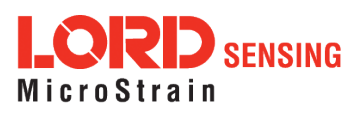

<span id="page-50-0"></span>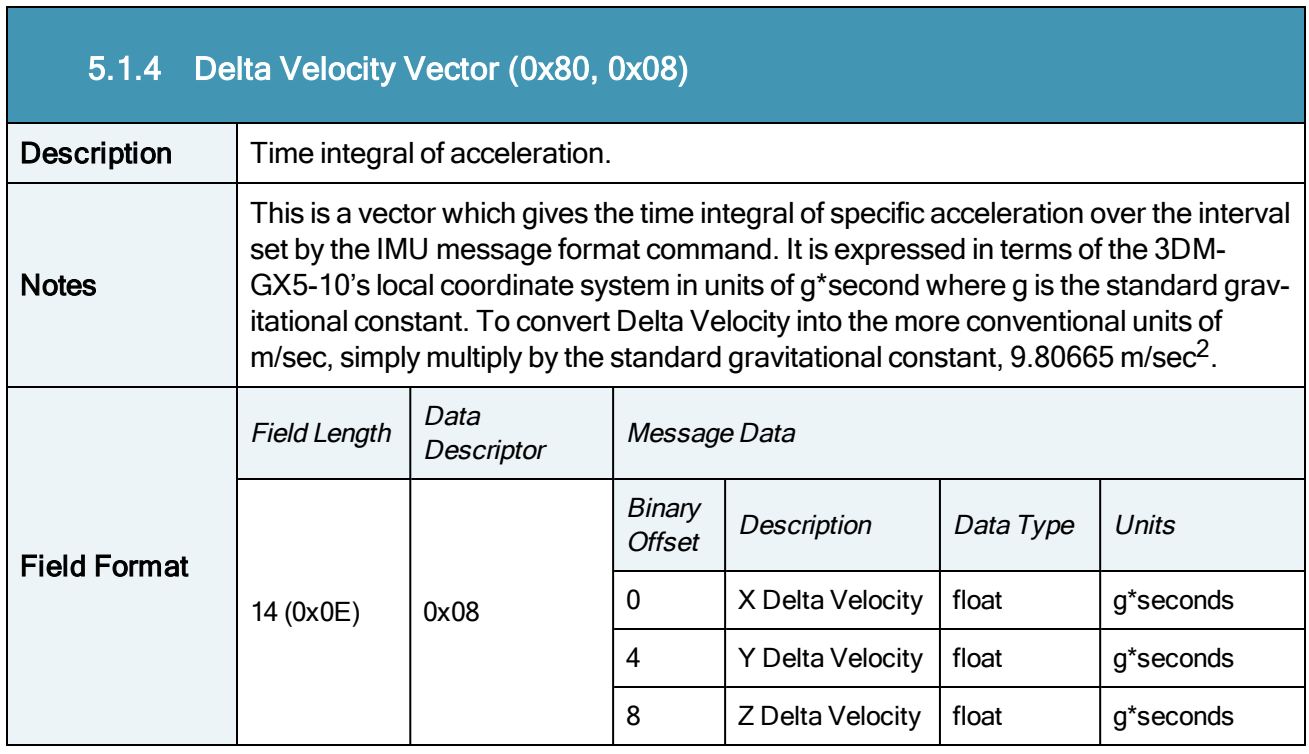

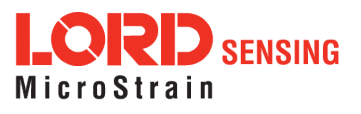

Ť

<span id="page-51-0"></span> $\mathcal{L}_{\mathcal{A}}$ 

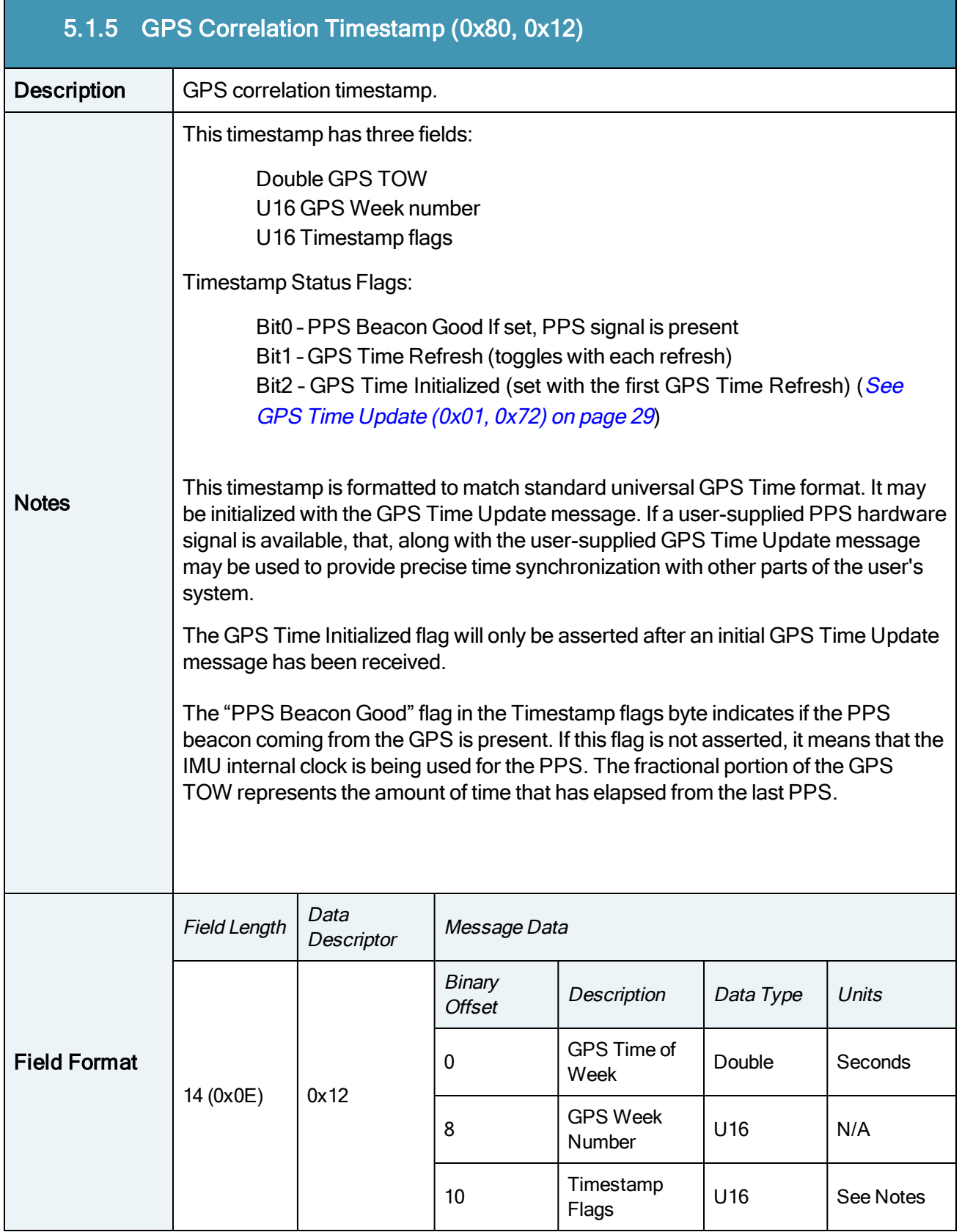

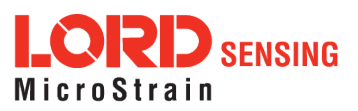

## <span id="page-52-0"></span>6. MIP Packet Reference

## <span id="page-52-1"></span>6.1 Structure

Commands and Data are sent and received as fields in the LORD "MIP" packet format. Below is the general definition of the structure:

The packet always begins with the start-of-packet sequence "ue" (0x75, 0x65). The "Descriptor Set" byte in the header specifies which command or data set is contained in fields of the packet. The payload length byte specifies the sum of all the field length bytes in the payload section.

## <span id="page-52-2"></span>6.2 Payload Length Range

The payload section can be empty or can contain one or more fields. Each field has a length byte and a descriptor byte. The field length byte specifies the length of the entire field including the field length byte and field descriptor byte. The descriptor byte specifies the command or data that is contained in the field data. The descriptor can only be from the set of descriptors specified by the descriptor set byte in the header. The field data can be anything but is always rigidly defined. The definition of a descriptor is fundamentally described in a ".h" file that corresponds to the descriptor set that the descriptor belongs to.

LORD Sensing provides a "Packet Builder" functionality in the "MIP Monitor" software utility to simplify the construction of a MIP packet. Most commands will have a single field in the packet, but multiple field packets are possible. Extensive examples complete with checksums are given in the command reference section.

## <span id="page-52-3"></span>6.3 MIP Checksum Range

<span id="page-52-4"></span>The checksum is a 2 byte Fletcher checksum and encompasses all the bytes in the packet:

## 6.4 16-bit Fletcher Checksum Algorithm (C Language)

```
for(i=0; i<checksum range; i++)
   {
   checksum byte1 += mip packet[i];
   checksum byte2 += checksum byte1;
   }
checksum = ( (u16) checksum byte1 << 8) + (u16) checksum byte2;
```
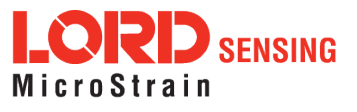

## <span id="page-53-0"></span>7. Advanced Programming

## <span id="page-53-1"></span>7.1 Internal Diagnostic Functions

The 3DM-GX5-10 supports two device specific internal functions used for diagnostics and system status. These are [Device](#page-26-0) Built In Test and Device Status. These commands are defined generically but the implementation is very specific to the hardware implemented on this device. Other LORD Sensing devices will have their own implementations of these functions depending on the internal hardware of the devices.

## <span id="page-53-2"></span>7.1.1 3DM-GX5-10 Internal Diagnostic Commands

- $\bullet$  [Device](#page-26-0) Built In Test (0x01, 0x05)
- $\bullet$  Device Status (0x0C, 0x64)

## <span id="page-53-3"></span>7.2 Handling High Rate Data

The size of the data fields from an inertial device is substantially greater than on most other types of sensors. On top of that, in many applications it is desirable to receive that data with the lowest latency possible and thus the highest baud rate is selected. The result is that the port servicing requirements in terms of both speed and buffer size can be surprisingly large for inertial data. This can lead to a couple of common problems: runaway latency and dropped packets.

## <span id="page-53-4"></span>7.2.1 Runaway Latency

Most operating systems provide drivers that have ample buffers and take care of port servicing at the hardware level. Dropping packets or losing data is not usually an issue on these systems. What can be an issue is latency, that is, when the buffer is not emptied by the application in a timely manner. In the worst case, the buffer is being filled faster than it is emptied and the application operates with increasingly "old" data – which causes runaway latency. It is important to monitor the incoming data buffer to make sure you do not reach this condition.

## <span id="page-53-5"></span>7.2.2 Dropped Packets

Many applications do not use an operating system but are written from scratch or on top of proprietary application frameworks. These are most often embedded MCUs or small single board microcontrollers. On these systems, port handling is usually done in code at the hardware level. Collecting data from a port requires the use one of three techniques: register polling, hardware interrupts, or direct memory access (DMA). Register polling is very easy to do and is adequate for simple communications where data comes in very small chunks and at reasonable data rates. The problem with register polling is that you either waste time looping while waiting for a byte to come in at the port or you get too busy doing other tasks so that by the time you poll the port, the byte is lost

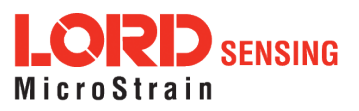

because the next one overwrites it. This causes dropped packets. On these systems, it is imperative to utilize either a hardware interrupt or hardware DMA on the UART receiving data from the 3DM-GX5-10. The DMA or UART interrupt service routine only takes processor time when a byte is ready and as long as the interrupts are preemptive, the processor will fetch every byte received. Using the interrupt routine to fill a ring buffer makes the most efficient use of an MCU and makes it easier to write your application main line code. This is essentially what drivers in operating systems do.

## <span id="page-54-0"></span>7.3 Creating Fixed Data Packet Format

The MIP packet structure and protocol provides a great deal of flexibility to the user for creating a custom data stream. It does this by allowing selectable data fields and individual data rates for each field. The side effect of this feature is that packets vary in size depending on what data is being delivered in any particular time frame. For example, if acceleration data is configured for 100 Hz and gyroscope data is configured for 25 Hz, every fourth packet is larger than the previous three because of the additional magnetometer data. In some applications, this is undesirable and there may be a requirement for a fixed packet structure so that each data packet is exactly the same. A fixed packet structure allows you to find data fields by fixed offsets rather than parsing the packet for each field.

A fixed packet structure is easily achieved with MIP packet protocol by simply making sure the data rate for each data quantity is the same. The order of the data fields in the packet reflect the order of the fields in the [Message](#page-33-0) Format command and thus are completely under the control of the user. Once an acceptable data packet structure is determined, and all the rates are set to the same decimation, use the "Save current settings as startup settings" function selector in the message format command, and that format will be saved and used automatically on subsequent device startups.

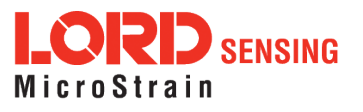

## <span id="page-55-0"></span>8. Glossary

## A

## A/D Value

The digital representation of analog voltages in an analog-to-digital (A/D) conversion. The accuracy of the conversion is dependent on the resolution of the system electronics. Higher resolution produces a more accurate conversion.

### Acceleration

In physics,acceleration is the change in the rate of speed (velocity) of an object over time.

### Accelerometer

A sensor used to detect and measure magnitute and direction of an acceleration force (g-force) in reference to its sensing frame. For example, at rest perpendicular to the Earth's surface an accelerometer will measure 9.8 meters/second squared as a result of gravity. If the device is tilted the acceleration force will change slightly, indicating tilt of the device. When the accelerometer is moving it will measure the dynamic force (including gravity).

## Adaptive Kalman Filter (AKF)

A type of Extended Kalman Filter (EKF) that contains an optimization algorithm that adapts to dynamic conditions with a high dependency on adaptive technology. Adaptive technology refers to the ability of a filter to selectively trust a given measurement more or less based on a trust threshold when compared to another measurement that is used as a reference. Sensors that have estimation filters that rely on adaptive control elements to improve their estimations are refered to as an AKF.

## AHRS (Attitude and Heading Reference System)

A navigation device consisting of sensors on the three primary axes used to measure vehicle direction and orientation in space. The sensor measurements are typically processed by an onboard algorthim, such as an Estimation Filter, to produce a standardized output of attitude and heading.

## Algorithm

In math and science, an algorithm is a step-by-step process used for calculations.

#### Altitude

the distance an object is above the sea level

#### Angular rate

The rate of speed of which an object is rotating. Also know as angular frequency, angular speed, or radial frequency. It is typically measured in radians/second.

## API (Applications Programming Interface)

A library and/or template for a computer program that specifies how components will work together to form a user application: for example, how hardware will be accessed and what data structures and variables will be used.

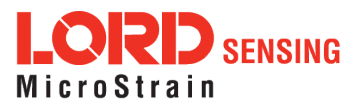

#### ASTM (Association of Standards and Testing)

a nationally accepted organization for the testing and calibration of technological devices

#### Attitude

the orientaion of an object in space with reference to a defined frame, such as the North-East-Down (NED) frame

#### Azimuth

A horizontal arc measured between a fixed point (such as true north) and the vertical circle passing through the center of an object

#### B

#### Bias

A non-zero output signal of a sensor when no load is applied to it, typically due to sensor imperfections. It is also called offset.

#### C

#### **Calibration**

to standardize a measurement by determining the deviation standard and applying a correction, or calibration, factor

#### Complementary Filter (CF)

A term commonly used for an algorithm that combines the readings from multiple sensors to produce a solution. These filters typically contain simple filtering elements to smooth out the effects of sensor over-ranging or anomalies in the magnetic field.

#### **Configuration**

A general term applied to the sensor indicating how it is set up for data acquisition. It includes settings such as sampling rate, active measurements, measurement settings, offsets, biases, and calibration values

#### **Convergance**

when mathematical computations approach a limit or a solution that is stable and optimal.

#### D

#### Data Acquisition

the process of collecting data from sensors and other devices

#### Data Logging

the process of saving acquired data to the system memory, either locally on the device, or remotely on the host computer

#### Data rate

the rate at which sampled data is transmitted to the host

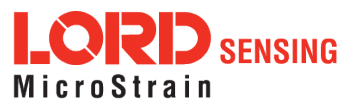

#### Delta-Theta

the time integral of angular rate expressed with refernce to the device local coordinate system, in units of radians

#### Delta-velocity

the time integral of velocity expressed with refernce to the device local coordinate system, in units of g\*second where g is the standard gravitational constant

E

#### ECEF (Earth Centered Earth Fixed)

a reference frame that is fixed to the earth at the center of the earth and turning about earth's axis in the same way as the earth

#### Estimation Filter

A mathematical algorithm that produces a statistically optimum solution using measurements and references from multiple sources. Best known estimation filters are the Kalman Filter, Adaptive Kalman Filter, and Extended Kalman Filter.

#### Euler angles

Euler angles are three angles use to describe the orientation of an object in space such as the x, y and z or pitch; roll; and yaw. Euler angles can also represent a sequence of three elemental rotations around the axes of a coordinate system.

#### Extended Kalman Filter (EKF)

Used generically to describe any estimation filter based on the Kalman Filter model that can handle non-linear elements. Almost all inertial estimation filters are fundamentally EKFs.

#### G

#### GNSS (Global Navigation Statellite System)

a global network of space based statellites (GPS, GLONASS, BeiDou, Galileo, and others) used to triangulate position co-ordinates and provide time information for navigational purposes

#### GPS (Global Positioning System)

a U.S. based network of space based statellites used to triangulate position co-ordinates and provide time information for navigational purposes

#### **Gyroscope**

a device used to sense angular movements such as rotation

#### H

#### Heading

an object's direction of travel with reference to a co-ordinate frame, such as lattitude and longitude

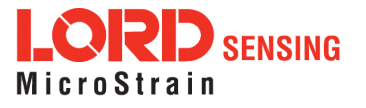

#### Host (computer)

The host computer is the computer that orchestrates command and control of attached devices or networks.

## **I** and the second second the second second

#### IMU

Inertial Measurement System

#### **Inclinometer**

device used to measure tilt, or tilt and roll

#### Inertial

pertaining to systems that have inertia or are used to measure changes in inertia as in angular or linear accelerations

#### INS (Inertial Navigation System)

systems that use inertial measurements exclusively to determine position, velocity, and attitude, given an initial reference

## K

#### Kalman Filter

a linear quadratic estimation algorithm that processes sensor data or other input data over time, factoring in underlying noise profiles by linearizing the current mean and covariance to produces an estimate of a system's current state that is statistically more precise than what a single measurement could produce

#### L

## LOS (Line of Sight)

Describes the ideal condition between transmitting and receiving devices in a wireless network. As stated, it means they are in view of each other with no obstructions.

#### M

#### **Magnetometer**

A type of sensor that measures the strength and direction of the local magnetic field with refernce to the sensor frame. The magnetic field measured will be a combination of the earth's magnetic field and any magnetic field created by nearby objects.

#### MEMS (Micro-Electro-Mechanical System)

The technology of miniaturized devices typically made using micro fabrication techniques such as nanotechnology. The devices range in size from one micron to several millimeters and may include very complex electromechanical parts.

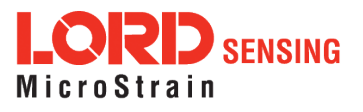

### N

## NED (North-East-Down)

A geographic reference system

## O

## OEM

acronym for Original Equipment Manufacturer

### **Offset**

A non-zero output signal of a sensor when no load is applied to it, typically due to sensor imperfections. Also called bias.

### **Orientation**

The orientaion of an object in space with reference to a defined frame. Also called attitude.

## P

### Pitch

In navigation pitch is what occurs when vertical force is applied at a distance forward or aft from the center of gravity of the platform, causing it to move up or down with respect to the sensor or platform frame origin.

#### Position

The spatial location of an object

## PVA

acronym for Position, Velocity, Attitude

## Q

## **Quaternion**

Mathematical notation for representing orientation and rotation of objects in three dimensions with respect to the fixed earth coordinate quaternion. Quaternions convert the axis–angle representation of the object into four numbers and to apply the corresponding rotation to a position vector representing a point relative to the origin.

## R

## **Resolution**

In digital systems, the resolution is the number of bits or values available to represent analog voltages or information. For example, a 12-bit system has 4096 bits of resolution and a 16-bit system has 65536 bits.

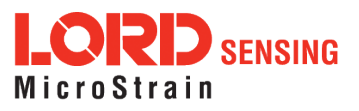

### RMS

acronym for Root Mean Squared

#### Roll

In navigation roll is what occurs when a horizontal force is applied at a distance right or left from the center of gravity of the platform, causing it to move side to side with respect to the sensor or platform frame origin.

### RPY

acronym for Roll, Pitch, Yaw

### RS232

a serial data communications protocol

### RS422

a serial data communications protocol

#### S

### **Sampling**

the process of taking measurements from a sensor or device

#### Sampling rate

rate at which the sensors are sampled

#### Sampling Rate

the frequency of sampling

#### Sensor

a device that physically or chemically reacts to environmental forces and conditions and produces a predictable electrical signal as a result

#### **Sigma**

In statistics, sigma is the standard deviation from the mean of a data set.

#### Space Vehicle Information

refers to GPS satellites

#### **Streaming**

typically when a device is sending data at a specified data rate continuously without requiring a prompt from the host

#### U

## USB (Universal Serial Bus)

A serial data communications protocol

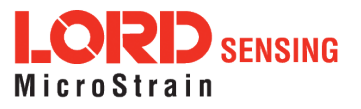

#### UTC (Coordinated Universal Time)

The primary time standard for world clocks and time. It is similar to Greenwich Mean Time (GMT).

#### V

#### **Vector**

a measurement with direction and magnitude with refernce from one point in space to another

#### **Velocity**

The rate of change of position with respect to time. Also called speed.

W

## WAAS (Wide Area Augmentation System)

An air navigation aid developed to allow aircraft to rely on GPS for all phases of flight, including precision approaches to any airport.

#### WGS (World Geodetic System)

a protocol for geo-referencing such as WGS-84

Y

#### Yaw

In navigation yaw is what occurs when rotational force is applied at a distance forward or aft from the center of gravity of the platform, causing it to move around the center axis of a sensor or platform frame origin.

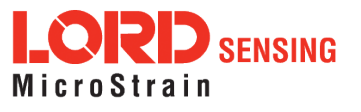